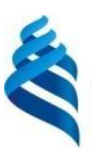

### МИНИСТЕРСТВО НАУКИ И ВЫСШЕГО ОБРАЗОВАНИЯ РОССИЙСКОЙ ФЕДЕРАЦИИ Федеральное государственное автономное образовательное учреждение высшего образования

### **«Дальневосточный федеральный университет»**

(ДВФУ)

**ШКОЛА ЭКОНОМИКИ И МЕНЕДЖМЕНТА**

СОГЛАСОВАНО УТВЕРЖДАЮ

Obraf

Овчаренко Н.П (подпись)  $\overline{(\Phi \text{.} \Omega \cdot \text{.} \rho \text{.} \rho \text{.}$ « 13 » ноября 2019г. « 13 » ноября 2019г.

Руководитель ОП Врио заведующий(ая) кафедрой сервиса и туризма (название кафедры)

 Овчаренко Н.П. (подпись)  $(\Phi \to \hat{H} \cdot \hat{O})$ . зав. каф.)

#### **РАБОЧАЯ ПРОГРАММА ДИСЦИПЛИНЫ**

Информационные технологии в гостиничном бизнесе **Направление подготовки 43.03.03 Гостиничное дело Форма подготовки очная**

Курс 3 семестр 5 лекции 36 час.

практические занятия 36 час. лабораторные работы 00 час. в том числе с использованием МАО лек. 0 /пр. 0 /лаб. 0 час. всего часов аудиторной нагрузки 36 час. в том числе с использованием МАО 00 час. самостоятельная работа 108 час. в том числе на подготовку к экзамену 00 час. контрольные работы (количество) не предусмотрены курсовая работа / курсовой проект не предусмотрены зачет 5 семестр экзамен не предусмотрен

Рабочая программа составлена в соответствии с требованиями Федерального государственного образовательного стандарта по направлению подготовки 43.03.03 Гостиничное дело, утвержденного приказом Министерства образования и науки РФ от 8 июня 2017 г. № 515

Рабочая программа обсуждена на заседании кафедры сервиса и туризма протокол № 11 от «13» ноября 2019г.

Врио заведующий кафедрой сервиса и туризма: Овчаренко Н.П. Составитель: канд. экон. наук, доцент Шумакова Е.В.

> Владивосток 2019

### **Оборотная сторона титульного листа РПУД**

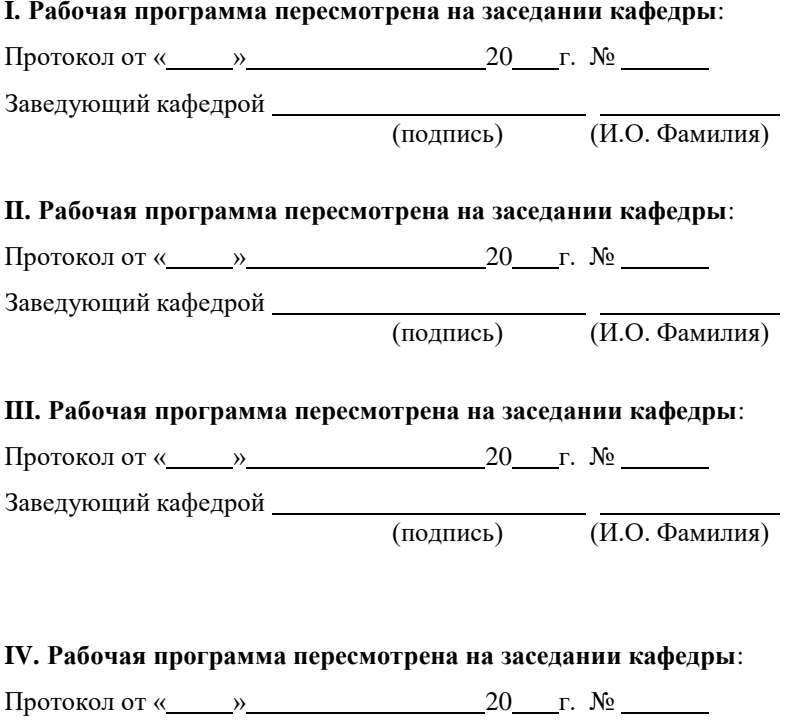

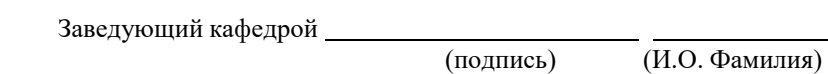

### **Аннотация к рабочей программе дисциплины «Информационные технологии в гостиничном бизнесе»**

Учебный курс «Информационные технологии в гостиничном бизнесе» предназначен для студентов направления подготовки 43.03.03 Гостиничное дело.

Дисциплина «Информационные технологии в гостиничном бизнесе» включена в состав вариативной части дисциплин по выбору.

Общая трудоемкость дисциплины составляет 4 зачетных единиц, 144 часов. Учебным планом предусмотрены лекционные занятия (36 часов), практические занятия (36 часов), самостоятельная работа (108 часов). Дисциплина реализуется на 3 курсе в 5 семестре.

Дисциплина «Информационные технологии в гостиничном бизнесе» логически и содержательно связана с такими курсами как «Технологии гостиничной деятельности», «Организация гостиничного дела», «Экономика гостиничного предприятия».

Содержание дисциплины охватывает круг вопросов, связанных с изучением основных модулей и систем управления для гостиниц Fidelio, OPERA Enterprise Solution, системами управления отелем, ознакомлением и работой с отечественными системами управления гостиницей, а также глобальными системами бронирования и резервирования.

**Цель** изучения дисциплины **-** изучение подготовка специалистов к профессиональной деятельности в области гостиничного дела; формирование у студентов соответствующих общекультурных и профессиональных компетенций, обеспечивающих готовность выпускника к самостоятельной профессиональной деятельности; приобретение студентами теоретических знаний и практических умений и навыков использования компьютерной техники и информационно-коммуникационных технологий в соответствии с федеральными государственными образовательными стандартами;

приобретение студентами базовых сведений об информационных системах управления гостиницей.

**Задачи**:

- приобретение информационной культуры;
- изучение основных понятий и современных принципов работы с деловой информацией, а также получение представление о информационных системах управления гостиницей;
- изучение архитектуры информационных систем управления гостиницей;
- умение применять информационные технологии для решения управленческих задач гостинично – ресторанного дела;
- овладение программным обеспечением для работы с деловой информацией и основами Интернет-технологий .

Для успешного изучения дисциплины «Информационные технологии в гостиничном бизнесе» у обучающихся должны быть сформированы следующие предварительные компетенции:

- способность творчески воспринимать и использовать достижения науки, техники в профессиональной сфере в соответствии с потребностями регионального и мирового рынка труда;
- способность использовать современные методы и технологии (в том числе информационные) в профессиональной деятельности.

В результате изучения данной дисциплины у обучающихся формируются следующие общекультурные и профессиональные компетенции:

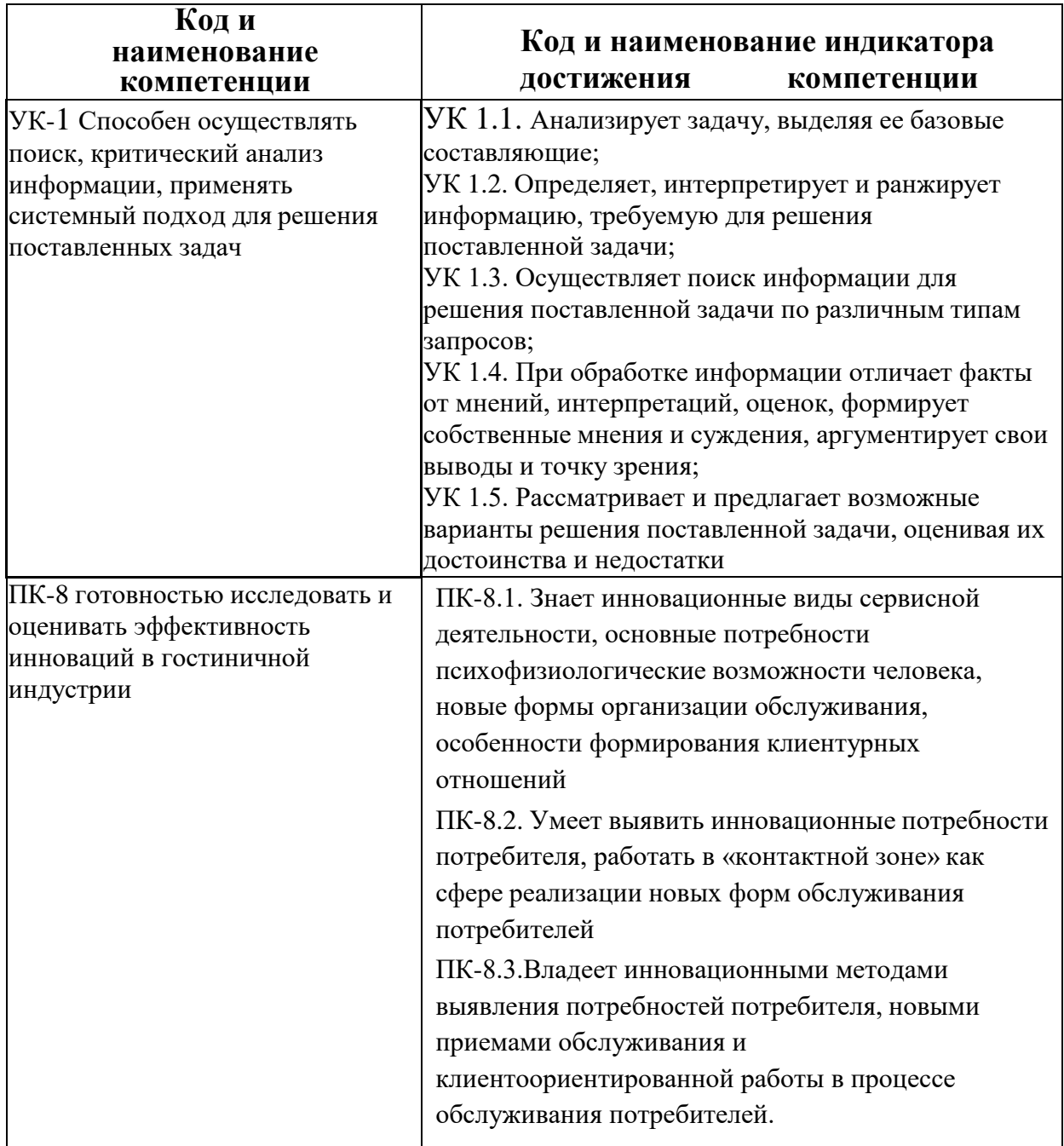

Для формирования вышеуказанных компетенций в рамках дисциплины «Информационные технологии в гостиничном бизнесе» применяются следующие методы активного/ интерактивного обучения: лекцияпрезентация, лекция с разбором конкретных ситуаций, лекция-дискуссия, разработка индивидуального проекта, мастер-класс.

# **I.СТРУКТУРА И СОДЕРЖАНИЕ ЛАБОРАТОРНЫХ РАБОТ (36 часов)**

**МОДУЛЬ 1. Типология электронных систем бронирования и информационных систем.**

### **Тема 1. Значение информационных технологий (2 час.)**

Понятие информационных технологий управления. Автоматизация деятельности. Тенденции развития современных систем автоматизации.

### **Тема 2. Основные системы управления (4 час.)**

Продукты Мегатек, Самософт, Midoffice Manager, TINA.

#### **МОДУЛЬ 2. Использование глобальной сети «Интернет».**

### **Тема 1. Роль Интернета в гостиничном деле и туризме (4 час.)**

Формы использования глобальной сети «Интернет». Недостатки развития интернета для туротрасли. Применение интернета в деятельности отеле и туристских предприятий. Поиск и проверка информации. Авторитетность.

#### **Тема 2. Использование различных сайтов в работе (8 час.)**

Сайты отелей. Сайты туроператоров. Сайты авиакомпаний. Бронирование гостиничных услуг через интернет – достоинства и недостатки. Профессиональные системы бронирования отелей. Страхование. Бронирование автомобилей. Справочная информация Тиматик.

#### **Тема 3. Система Hotelbook. Основные сокращения. (8 час.)**

#### **Тема 4. Глобальная дистрибьютивная система SABRE: (6 час.)**

Рабочее пространство, инструменты, клавиатура, специальные символы, начало и окончание работы; расписание, справочные запросы, кодирование и декодирование, экран наличия мест, обязательные элементы PNR; дополнительные элементы PNR. Расчет стоимости. Правила тарифа; модификация брони. Ответственность агента по бронированию.

# **III. УЧЕБНО-МЕТОДИЧЕСКОЕ ОБЕСПЕЧЕНИЕ САМОСТОЯТЕЛЬНОЙ РАБОТЫ ОБУЧАЮЩИХСЯ**

Учебно-методическое обеспечение самостоятельной работы обучающихся по дисциплине «Информационные технологии в гостиничном бизнесе» представлено в Приложении 1 и включает в себя:

 план-график выполнения самостоятельной работы по дисциплине, в том числе примерные нормы времени на выполнение заданий;

 характеристика заданий для самостоятельной работы обучающихся и методические рекомендации по их выполнению;

 требования к представлению и оформлению результатов самостоятельной работы;

критерии оценки выполнения самостоятельной работы.

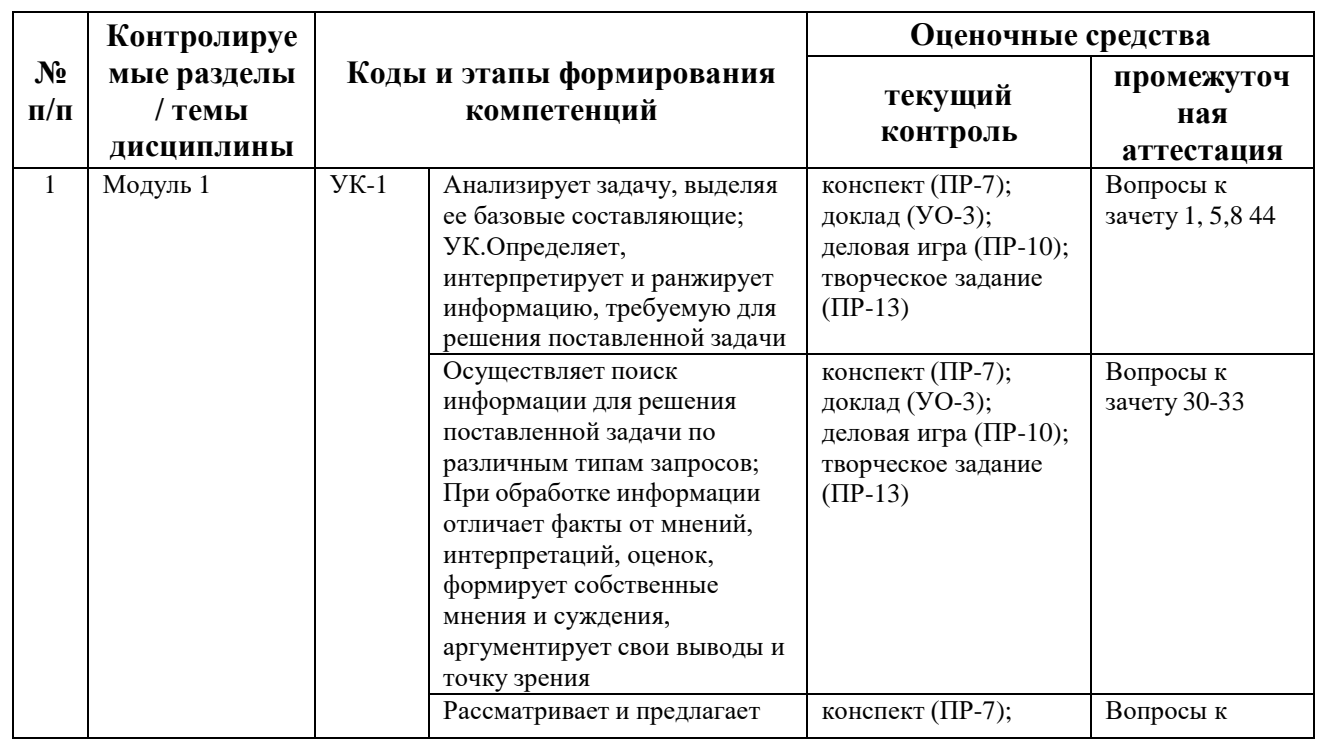

# **IV. КОНТРОЛЬ ДОСТИЖЕНИЯ ЦЕЛЕЙ КУРСА**

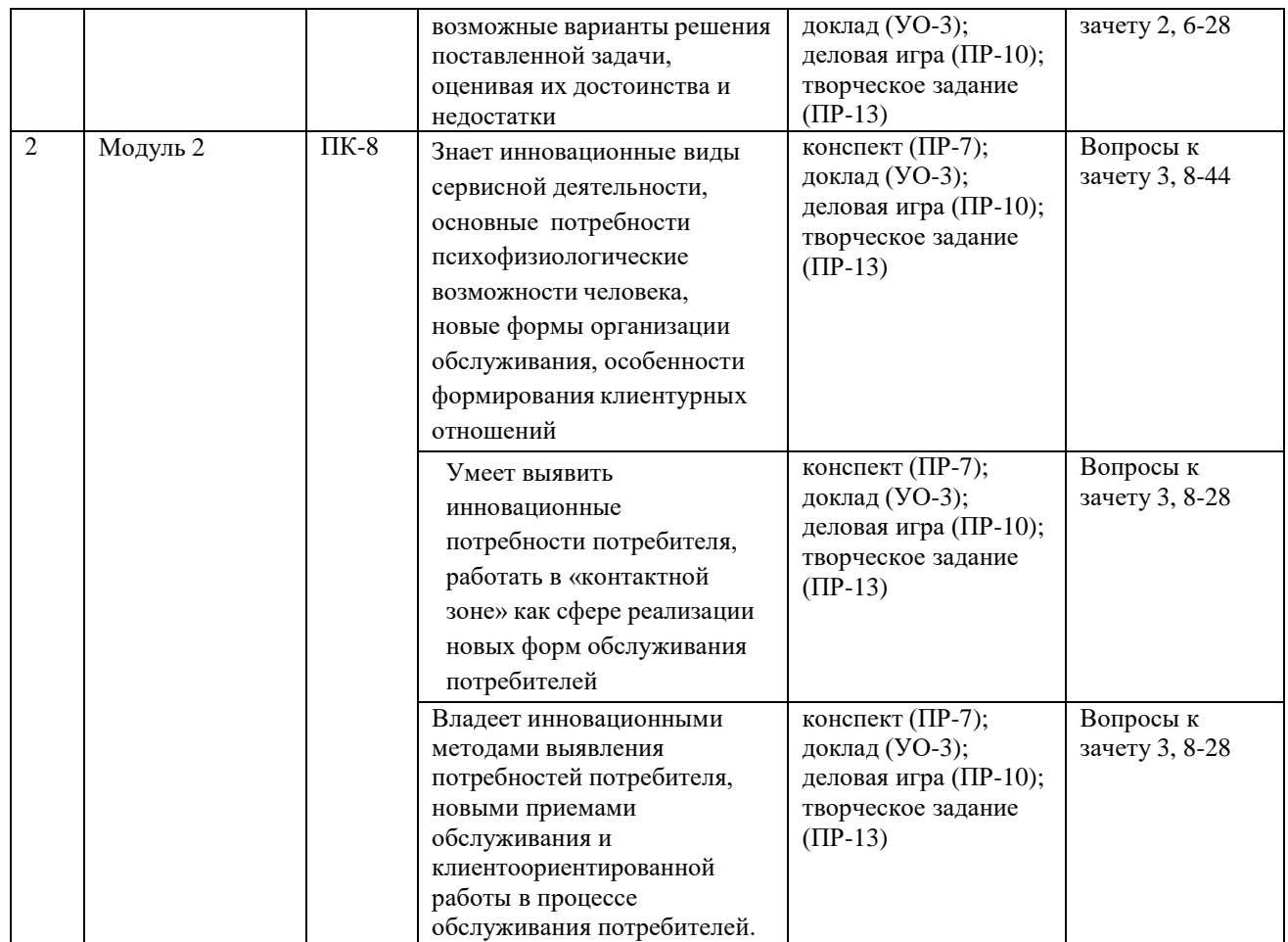

Типовые контрольные задания, методические материалы, определяющие процедуры оценивания знаний, умений и навыков и (или) опыта деятельности, а также критерии и показатели, необходимые для оценки знаний, умений, навыков и характеризующие этапы формированиякомпетенций в процессе освоения образовательной программы, представлены в Приложении 1.

# **V. СПИСОК УЧЕБНОЙ ЛИТЕРАТУРЫ И ИНФОРМАЦИОННО-МЕТОДИЧЕСКОЕ ОБЕСПЕЧЕНИЕ ДИСЦИПЛИНЫ**

### **Основная литература**

*(электронные и печатные издания)*

**1.** Макарова А. Базовый курс Sabre GDS- М: Sabre Travel Network, 2011. – 280 с. – 1 экз.

**2.** МорозовМ.А.,Морозова Н.С. Информационные технологии в социально-

культурном сервисе и туризме. Оргтехника: учебник. 2-е изд. – М.: 2004. – 263 с. – 1 экз.

- **3.** Сенин, В.С. Гостиничный бизнес: классификация гостиниц и других средств размещения: учебное пособие для вузов /В.С. Сенин, А.В. Денисенко. – М.: Финансы и статистика, 2008. – 144 с. ил. – 5 экз.
- **4.** Синаторов С.В., Пикулик О.В., Боченина Н.В. Информационные технологии в туризме. – М.: "Издательский дом Альфа-М" , 2012. – 316  $c. - 1$  экз.
- **5.** Чудновский,А.Д.,ЖуковаМ.А.Информационные технологии управления

в туризме: учебное пособие. – М.: Кнорус, 2011. – 174 с. – 1 экз.

#### **Дополнительная литература:**

*(печатные и электронные издания)*

- 1. Биржаков М.Б. Введение в туризм. Издание 9-е, переработанное и дополненное / М.Б. Биржаков. – СПб.: «Издательский дом Герда», 2007. – 576 с.
- 2. Зорин И.В. Энциклопедия туризма: справочник/ И.В. Зорин, В.А. Квартальнов. – М.: Финансы и статистика, 2000. – 368 с.
- 3. Основы туристской деятельности: учебник. Сост. Е.Н. Ильина. М.: «Советский спорт», 2000. - 199 с.
- 4. Седова Н. А. Культурно-просветительный туризм: учебное пособие./ Седова Н. А. – М.: Советский спорт , 2003. – 96 c. – 1 экз.

# **Перечень ресурсов информационно-телекоммуникационной сети «Интернет»**

- 1. Материалы сайта. Режимдоступа: [www.aeroflot.ru](http://www.aeroflot.ru/)
- 2. Материалы сайта. Режим доступа: [www.marriott.com](http://www.marriott.com/)
- 3. Материалы сайта. Режимдоступа: [www.s7.ru](http://www.s7.ru/)
- 4. Материалы сайта. Режимдоступа: [www.pac.ru](http://www.pac.ru/)
- 5. Материалы сайта. Режимдоступа: [www.pegast.ru](http://www.pegast.ru/)
- 6. Материалы сайта. Режим доступа: [www.booking.com](http://www.booking.com/)
- 7. Материалы сайта. Режим доступа: [www.hotelbook.ru](http://www.hotelbook.ru/)
- 8. Материалы сайта. Режим доступа: [www.acase.ru](http://www.acase.ru/)
- 9. Материалы сайта. Режимдоступа: [www.avis.com](http://www.avis.com/)
- 10.Материалы сайта [www.Erv.ru](http://www.erv.ru/)

# **Перечень информационных технологий и программного обеспечения**

- 1. Microsoft Word
- 2. Microsoft Excel
- 3. Microsoft PowerPoint
- 4. Microsoft Publisher
- 5. КонсультантПлюс / Гарант
- 6. Microsoft Internet Explorer/ Mozilla Firefox/ Opera

# **VI. МЕТОДИЧЕСКИЕ УКАЗАНИЯ ПО ОСВОЕНИЮ ДИСЦИПЛИНЫ**

# *Рекомендации по планированию и организации времени, отведенного на изучение дисциплины*

Планирование – важнейшая черта человеческой деятельности, один из характерных, обязательных признаков человеческого труда. Для организации сложной учебной деятельности очень эффективным является использование средств, напоминающих о стоящих перед нами задачах, их последовательности выполнения. Такими средствами могут быть мобильный телефон, имеющий программу органайзера, включающего будильник, календарь и список дел; таймеры, напоминающие о выполнении заданий по

дисиплине; компьютерные программы составления списка дел, выделяющие срочные и важные дела.

Составление списка дел – первый шаг к организации времени. Список имеет то преимущество, что позволяет видеть всю картину в целом. Упорядочение, классификация дел в списке – второй шаг к организации времени.

Регулярность – первое условие поисков более эффективных способов работы. Рекомендуется выбрать один день недели для регулярной подготовки по дисциплине. Регулярность не просто позволяет подготовиться к делу, она создает настрой на это дело, позволяет выработать правила выполнения дела (например, сначала проработка материала лекции, учебника, чтение первоисточника, затем выделение и фиксирование основных идей в тетради).

Чтобы облегчить выполнение заданий, необходимо определить временные рамки. Еженедельная подготовка по дисциплине

«Информационные технологии в гостиничном бизнесе» требует временных затрат. Четкое фиксирование по времени регулярных дел, закрепление заними одних и тех же часов – важный шаг к организации времени. При учете времени надо помнить об основной цели рационализации – получить наибольший эффект с наименьшими затратами. Учет – лишь средство для решения основной задачи: сэкономить время.

По мнению специалистов по психологии, важность планирования и выполнения дел обусловливается также тем, что у нас накапливаются дела, задачи или идеи, которые мы не реализуем, откладываем на потом – все это негативно сказывается на нашем внутреннем состоянии в целом.

Важная роль в организации учебной деятельности отводится программе дисциплины, дающая представление не только о тематической последовательности изучения курса, но и о затратах времени, отводимом на изучение курса. Успешность освоения дисциплины во многом зависит от

правильно спланированного времени при самостоятельной подготовке (в зависимости от специальности от  $2-3$  до 5 часов в неделю).

# *Описание последовательности действий обучающихся (алгоритм изучения дисциплины)*

Начиная изучение дисциплины «Информационные технологии в гостиничном бизнесе», студенту необходимо:

> ознакомиться с программой, изучить список рекомендуемой литературы; к программе курса необходимо будет возвращаться постоянно, по мере усвоения каждой темы в отдельности, для того чтобы понять: достаточно ли полно изученывсе вопросы;

> внимательно разобраться в структуре дисциплины «Информационные технологии в гостиничном бизнесе», в системе распределения учебного материала по видам занятий, формам контроля, чтобы иметь представление о курсе в целом, о лекционной и практической части всего курса изучения;

> обратиться к электронному учебному курсу загруженному на платформе Blackboard по дисциплине «Информационные технологии в гостиничном бизнесе», позволяющим ориентироваться в последовательности выполнения заданий;

> переписать в тетрадь для лекций (на отдельной странице) и прикрепить к внутренней стороне обложки структуру и содержание теоретической части курса, а в тетрадь дляпрактических занятий – темы практических (лабораторных) занятий.

При подготовке к занятиям по дисциплине «Информационныетехнологии в гостиничном бизнесе» необходимо руководствоваться нормамивремени на выполнение заданий. Например, при подготовке к занятию на проработку конспекта одной лекции, учебников, как правило, отводится от

0,5 часа до 2 часов, а на изучение первоисточников объемом 16 страниц печатного текста с составлением конспекта 1,5–2 часа, с составлением лишь плана около 1 часа.

### *Рекомендации по работе с литературой*

Наиболее предпочтительна потемная последовательность в работе с литературой. Ее можно представить в виде следующего примерного алгоритма:

ознакомление с рабочей учебной программой и учебно-

методическим комплексом дисциплины;

– изучение основной учебной литературы;

 проработка дополнительной (учебной и научной) литературы.

В ходе чтения очень полезно, хотя и не обязательно, делать краткие конспекты прочитанного, выписки, заметки, выделять неясные, сложные для восприятия вопросы. В целях прояснения последних нужно обращаться к преподавателю. По завершении изучения рекомендуемой литературы полезно проверить уровень своих знаний с помощью контрольных вопросов для самопроверки.

Настоятельно рекомендуется избегать механического заучивания учебного материала. Практика убедительно показывает: самым эффективным способом является не «зубрежка», а глубокое, творческое, самостоятельное проникновение в существо изучаемых вопросов.

Необходимо вести систематическую каждодневную работу над литературными источниками. Объем информации по курсу настолько обширен, что им не удается овладеть в «последние дни» перед сессией, как на это иногда рассчитывают некоторые студенты.

Следует воспитывать в себе установку на прочность, долговременность усвоения знаний по курсу. Надо помнить, что они потребуются не только и

не столько в ходе курсового зачета, но – что особенно важно – в последующей профессиональной деятельности.

Литература имеется в библиотеке университета.

При работе с учебной и научной литературой принципиально важно принимать во внимание момент развития. Курс «Информационныетехнологии в гостиничном бизнесе», как и большинство других дисциплин, не является и не может являться набором неких раз и навсегда установленных истин в последней инстанции. Наоборот, он постоянно развивается и совершенствуется. В нем идет диалектический процесс отмирания устаревшего и возникновения новых идей, взглядов, теорий. В условиях ускоряющегося старения информации учебные, впрочем, как и научные, издания, далеко не всегда могут поспевать за новыми явлениями и тенденциями, порождаемыми процессом инновации. Ощутимое отставание характерно и для многих публикаций, связанных с курсом. Ведь их невозможно, даже по чисто техническим причинам, не говоря уже о других, ежегодно обновлять и переиздавать. В связи с этим в литературе по курсу студентам могут встречаться положения, которые уже не вполне отвечают новым тенденциям развития. В таких случаях следует, проявляя нужную критичность мысли, опираться не на устаревшие идеи того или другого издания, как бы авторитетно оно ни было, а на нормы, вытекающие из современных изданий, имеющих отношение к изучаемому вопросу.

В то же время настойчивое подчеркивание момента развития вовсе не означает полной ревизии учебной и научной литературы, рекомендуемой по курсу. Задача студента – проявить достаточно высокую научную культуру и не впасть в крайности как ортодоксального догматизма, так и зряшного нигилизма. Наука, как известно, развивается не только на основе отрицания, но и преемственности. В этом непрерывном процессе модернизации знания ему, конечно, будут оказывать помощь преподаватели, постоянно внося соответствующие изменения в содержание учебного процесса.

Наконец, студент обязан знать не только рекомендуемую литературу, но и новые, существенно важные издания по курсу, вышедшие в свет после его публикации.

### *Рекомендации по подготовке к экзамену (зачету)*

Итоговым контролем при изучении дисциплины «Информационные технологии в гостиничном бизнесе» является зачёт. Примерный перечень вопросов к зачёту содержится в BB. Указанные вопросы по дисциплине обновляются на начало учебного года. Непосредственно перед сессией вопросы могут обновляться. Обновленный перечень вопросов к зачёту выдается студентам перед началом экзаменационной сессии. На зачёте студенту предлагается ответить на один – два вопроса по изученным разделам дисциплины. Цель зачёта – проверка и оценка уровня полученных студентом специальных познаний по учебной дисциплине, а также умения логически мыслить, аргументировать избранную научную позицию, реагировать на дополнительные вопросы, ориентироваться в массиве дефиниций и категорий. Оценке подлежит также и правильность речи студента. Дополнительной целью итогового контроля в виде зачёта является формирование у студента таких качеств, как организованность, ответственность, трудолюбие, самостоятельность. Таким образом, зачёт по дисциплине проверяет сложившуюся у студента систему знаний по данной отрасли права и играет большую роль в подготовке будущего юриста, способствует получению фундаментальной и специальной подготовки в области управления персоналом.

При подготовке к зачёту студент должен правильно и рационально распланировать свое время, чтобы успеть качественно и на высоком уровне подготовиться к ответам по всем вопросам. Зачёт призван побудить студента получить дополнительно новые знания. Во время подготовки к зачёту студенты также систематизируют знания, которые они пробрели при изучении разделов курса. Это позволяет им уяснить логическую структуру

курса, объединить отдельные темы в единую систему, увидеть перспективы развития управления персоналом.

Рекомендуемые учебники и специальная литература при изучении курса, имеются в рекомендованном списке литературы в рабочей программе по данному курсу, также их называет студентам преподаватель на первой лекции.

Студент в целях получения качественных и системных знаний должен начинать подготовку к зачёту задолго до его проведения, лучше с самого начала лекционного курса. Для этого, как уже отмечалось, имеются в учебнометодическом пособии примерные вопросы к зачёту. Целесообразно при изучении курса пользоваться рабочей программой и учебно-методическим комплексом. Также необходимо изучение практики управления персоналом.

Самостоятельная работа по подготовке к зачёту во время сессии должна планироваться студентом, исходя из общего объема вопросов, вынесенных на зачёт и дней, отведенных на подготовку к зачёту. При этом необходимо, чтобы последний день или часть его, был выделен для дополнительного повторения всего объема вопросов в целом. Это позволяет студенту самостоятельно перепроверить уровень усвоения материала. Важно иметь в виду, что для целей воспроизведения материала учебного курса большую вспомогательную роль может сыграть информация, которая содержится в рабочей программе курса.

#### *Рекомендации по выполнению домашних заданий*

**1.** Студенту необходимо в системе Blackboard ознакомиться с очередным тематическим заданием.

**2.** Выполнить задание. Для этого ознакомиться с методическими рекомендациями по выполнения данного задания, которые расположены в соответствующем разделе, или осуществить поиск материалов в электронном каталоге, или в электронных ресурсах библиотеки ДВФУ (режим доступа: [http://www.lib.dvfu.ru\)](http://www.lib.dvfu.ru/).

**3.** Осуществить поиск дополнительного материала (при необходимости).

**4.** Через систему Blackboard передать выполненное задание преподавателю на проверку.

**5.** В системе Blackboard отслеживать свои результаты (оценки). Время проверки заданий минимум 7 дней.

### *Рекомендации по самостоятельной работе студентов*

Организация и учебно-методическое обеспечение самостоятельной работы студентов (CРC)

1. Текущая и опережающая СРС, направленная на углубление и закрепление знаний, а также развитие практических умений заключается в:

 работе студентов с лекционным материалом, поиске и анализе учебной литературы и электронных источников информации по изучаемым темам дисциплины;

выполнении домашних индивидуальных и коллективных заданий;

 изучении тем, вынесенных на самостоятельную проработку,активное участие в их обсуждении на занятиях;

 изучении теоретического материала тем лабораторных занятий, подготовке презентаций и файлов с текстовым описанием каждого слайда;

 поиске правовых актов, комментариев специалистов в справочноправовой системе по темам занятий, индивидуальных и коллективных заданий,

 освоении технологий взаимодействия с заданными интернетресурсами и их использования для решения практических задач;

 освоении технологии создания простейшего сайта компании (или, по желанию студента, в виде электронного портфолио выполненных заданий по дисциплине);

подготовке к зачету.

# **VII. МАТЕРИАЛЬНО-ТЕХНИЧЕСКОЕ ОБЕСПЕЧЕНИЕ ДИСЦИПЛИНЫ**

Для проведения лекционных занятий необходима аудитория,оснащенная мультимедийным проектором.

Для проведения лабораторных занятий - аудитория, оснащенная мультимедийным проектором, персональными компьютерами на рабочих местах студентов с выходом в Интернет и установленным программным обеспечением (как минимум – Microsoft Office, Консультант Плюс / Гарант).

# **VIII. ФОНД ОЦЕНОЧНЫХ СРЕДСТВ**

# **Паспорт**

# **фонда оценочных средств**

### **по дисциплине «Информационные технологии в гостиничном бизнесе»**

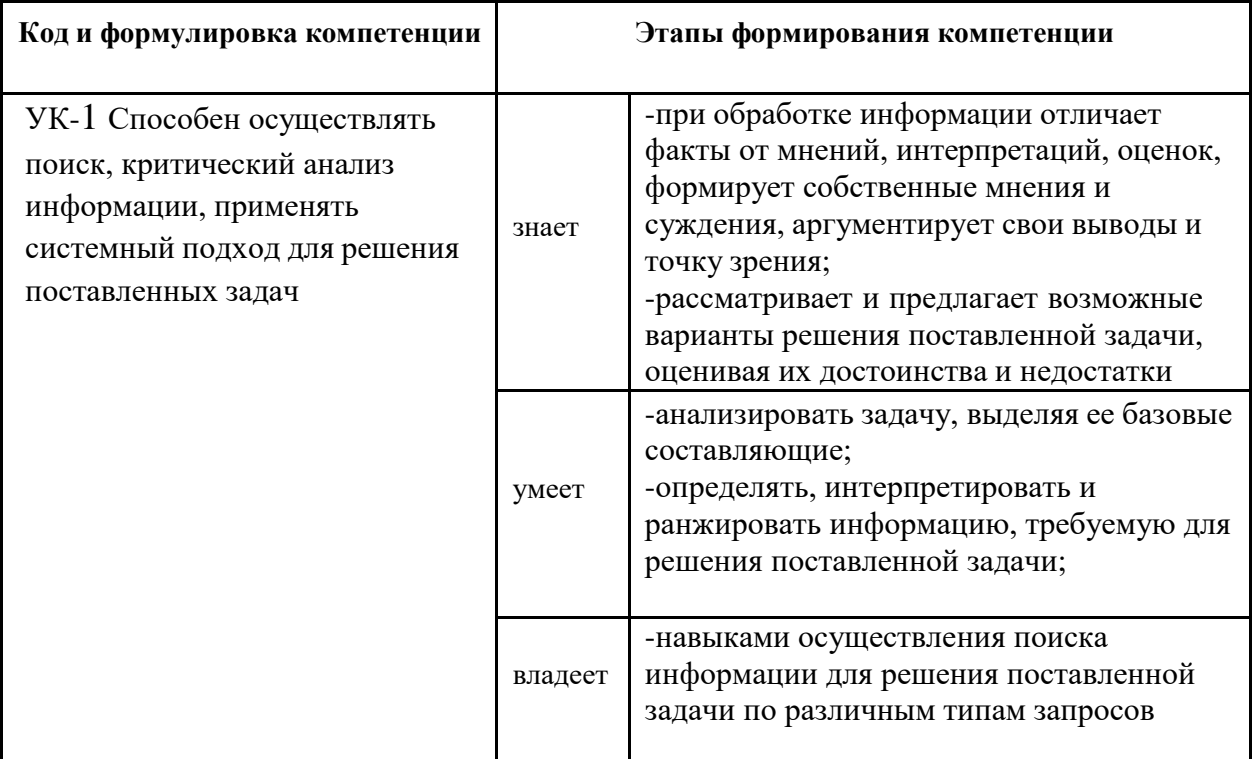

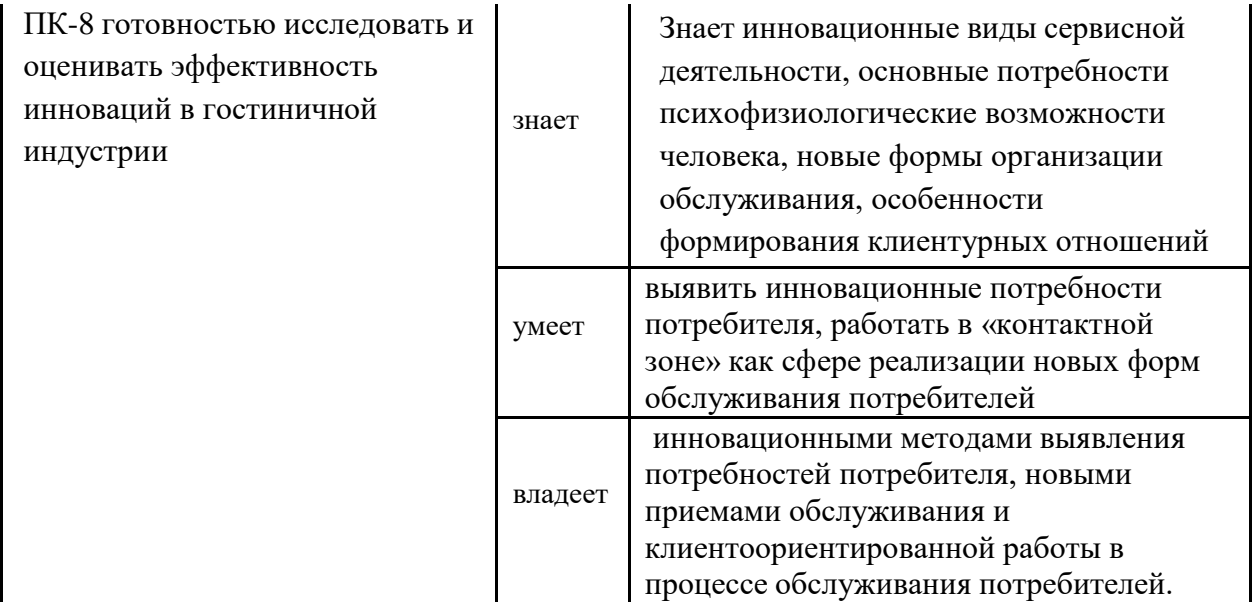

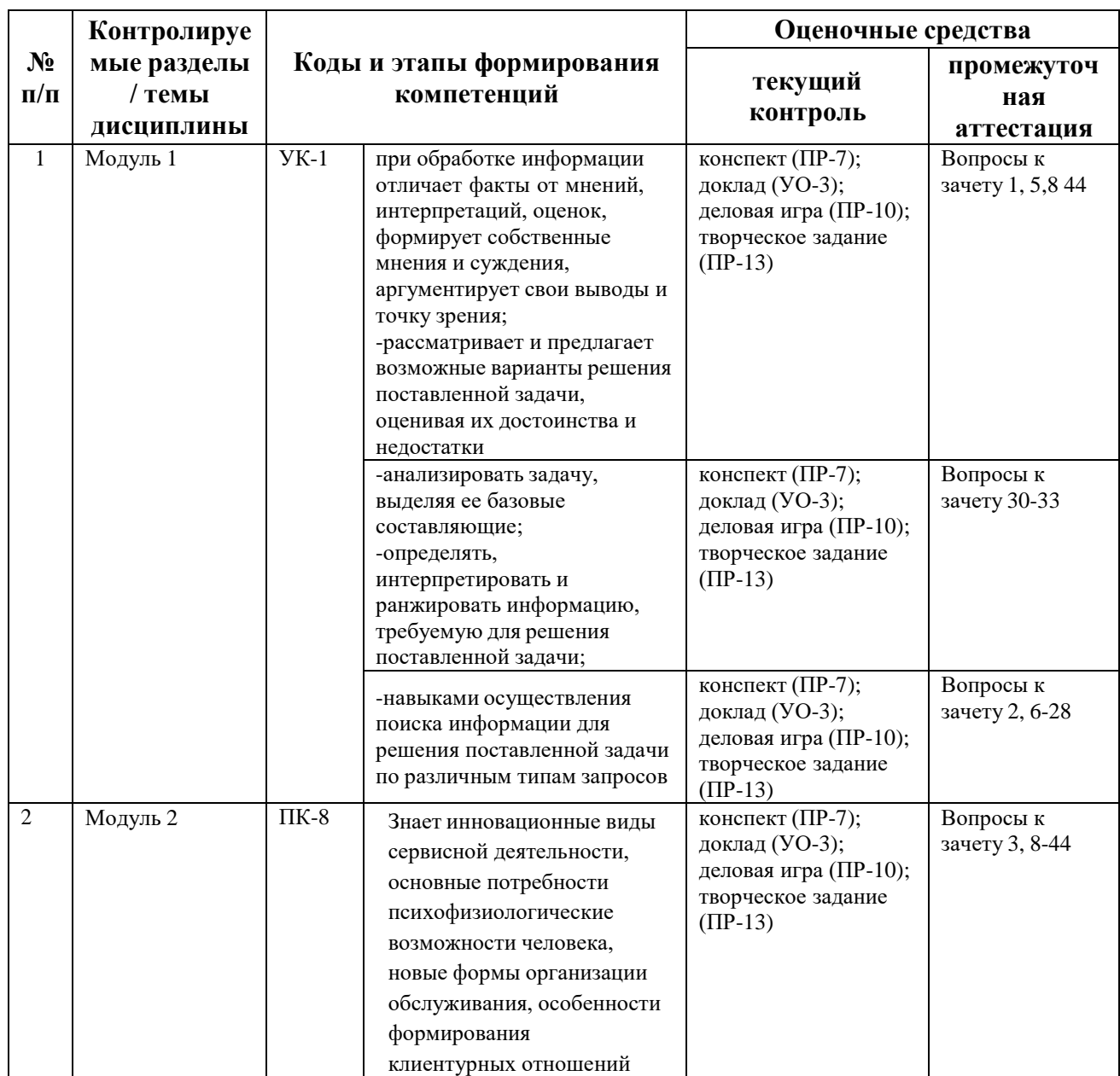

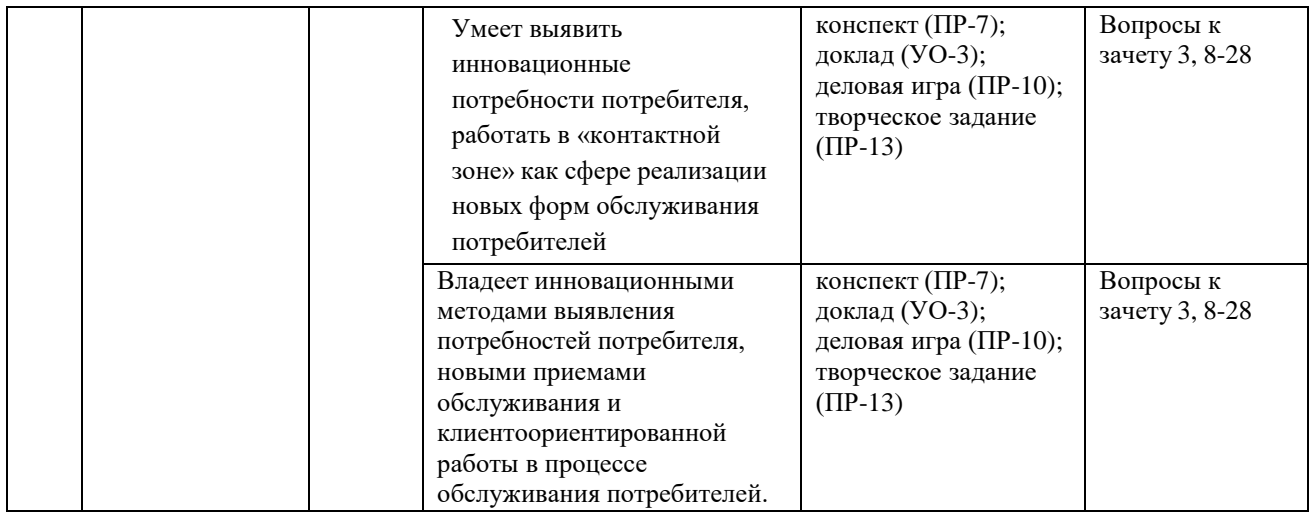

### **Зачетно-экзаменационные материалы**

**(оценочные средства по промежуточной аттестации и критерии оценки)**

## **1. Вопросы к зачету**

- 1. Основные программы для управления гостиницей, укажите сайты или названия поставщиков данных программ.
- 2. Тенденции развития современных систем автоматизации в гостиничном бизнесе.
- 3. Достоинства и недостатки программ Мегатур и Самософт.
- 4. Модули систем управления
- 5. Автоматизация деятельности, выбор системы управления отелем и туристским предприятием.
- 6. Основные формы использования интернета в туристической компании
- 7. Поиск и проверка информации в интернете.
- 8. Бронирование гостиничных услуг.
- 9. Выбор системы бронирования для отеля
- 10.Основные термины и сокращения в электронных системах бронирования
- 11.Основные элементы создания бронирования
- 12.Основные критерии при подборе отеля в различных городах мира.
- 13.Модификация бронирования
- 14.Справочные запросы
- 15.Кодирование и декодирование
- 16.Выбор и расчет тарифа. Тарифная сетка
- 17.Правила тарифа
- 18.Вынужденный и добровольный возврат и изменения
- 19.Заказ дополнительных услуг
- 20.Перевозка багажа
- 21.Ответственность агента по бронированию.

# **Критерии оценки студента на зачете по дисциплине**

# **«Информационные технологии в гостиничном бизнесе»**

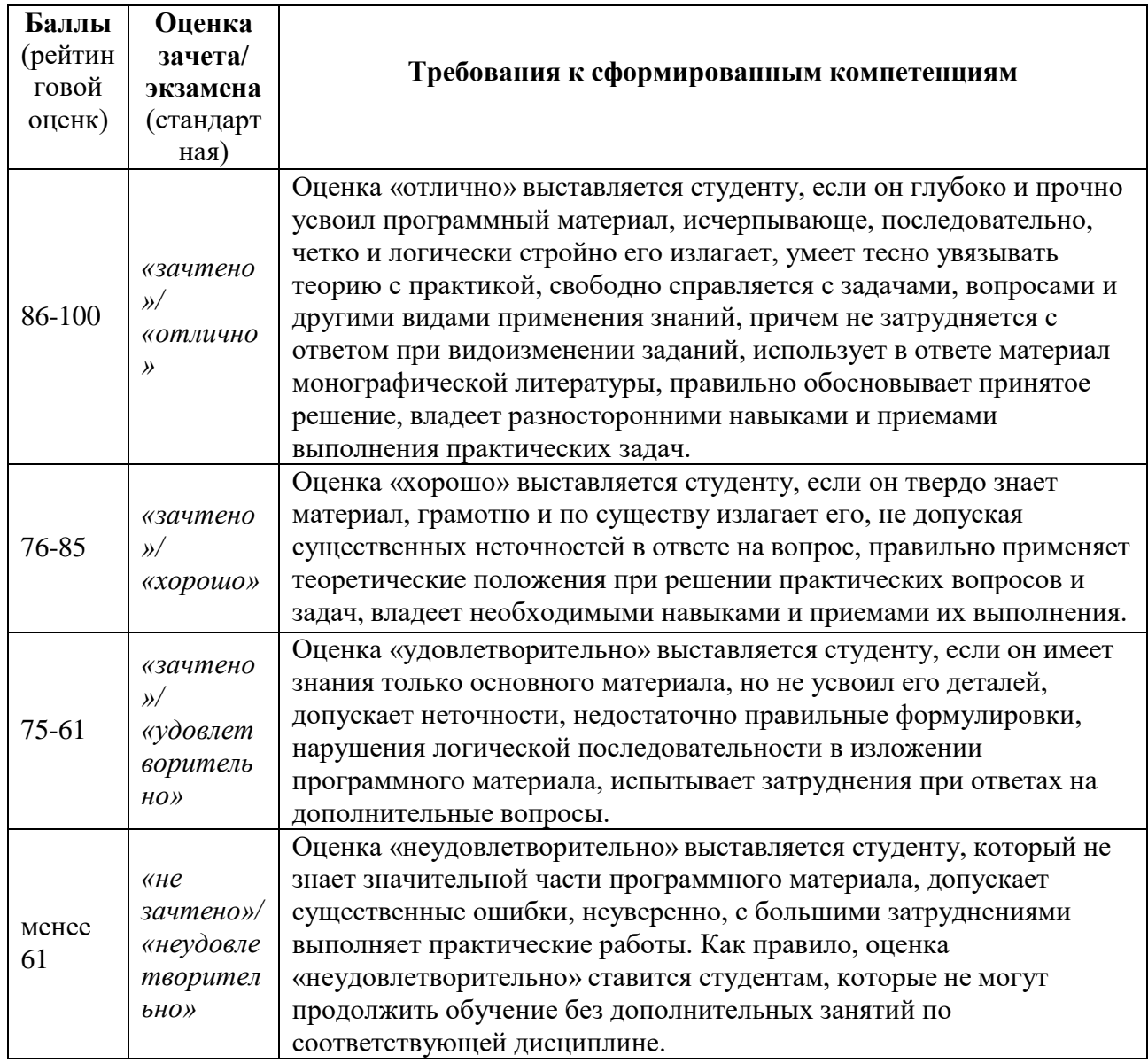

**(промежуточная аттестация – зачет)**

# **Оценочные средства для текущей аттестации (типовые ОС по текущей аттестации и критерии оценки по каждому виду аттестации по дисциплине «Информационные технологии в гостиничном бизнесе»)**

Типовые оценочные средства по текущей аттестации по дисциплине «Информационные технологии в гостиничном бизнесе» размещены вразделе рабочей учебной программы дисциплины «Учебно-методическое обеспечение самостоятельной работы обучающихся».

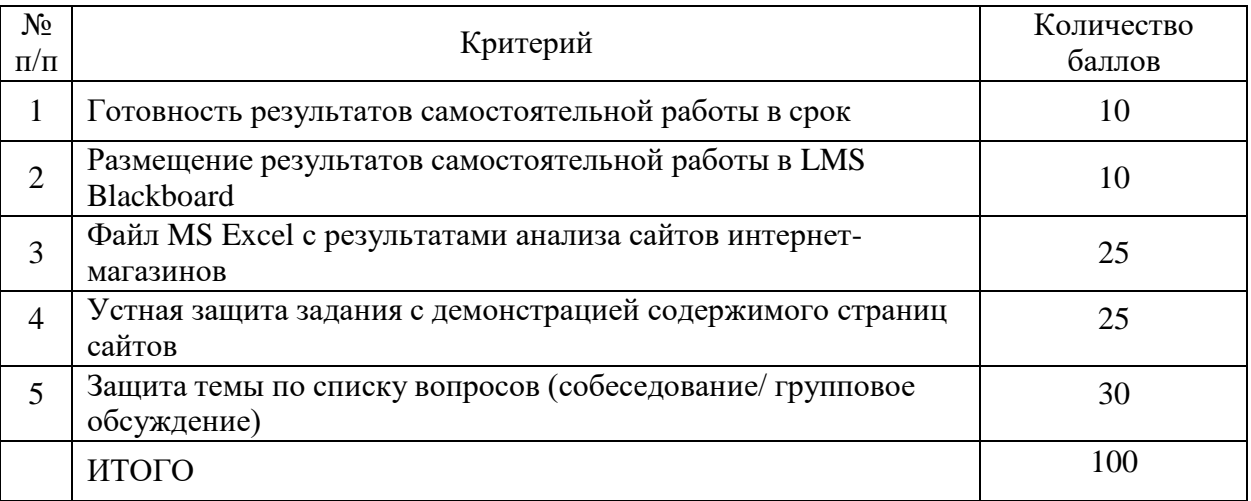

### **Критерии оценки выполнения аналитического задания**

### **Критерии оценки выполнения творческого задания**

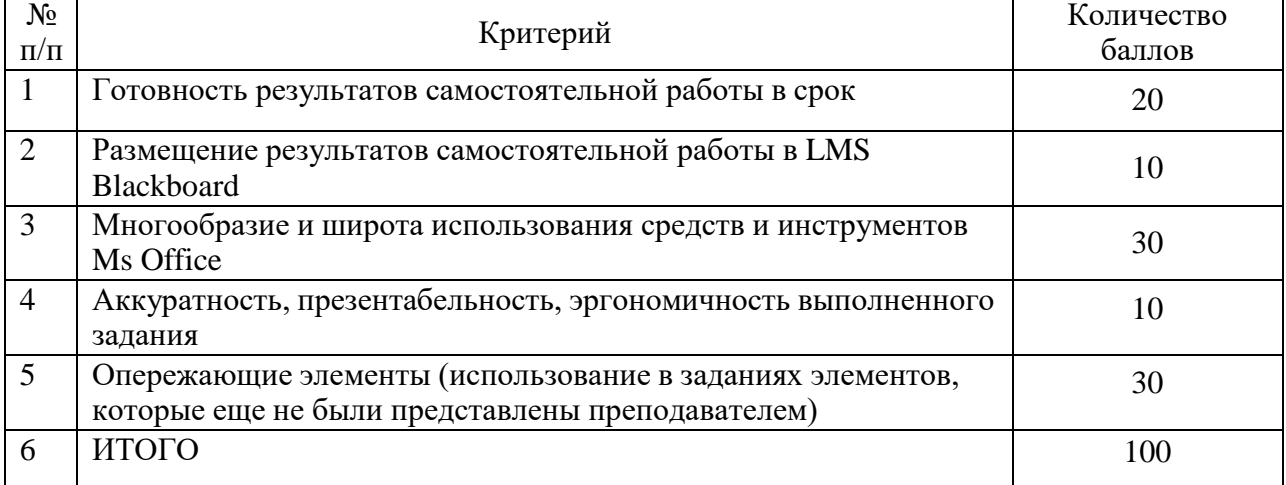

### **Критерии оценки выполнения коллективного задания**

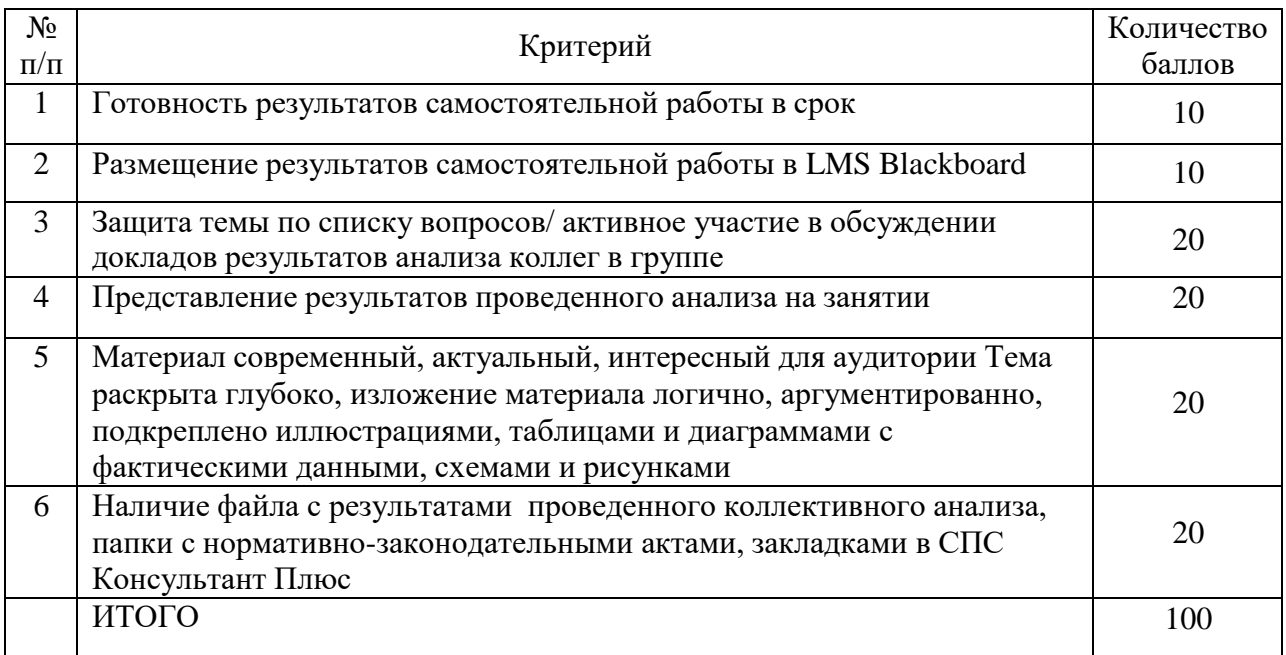

# **Критерии оценки выполнения группового творческого задания**

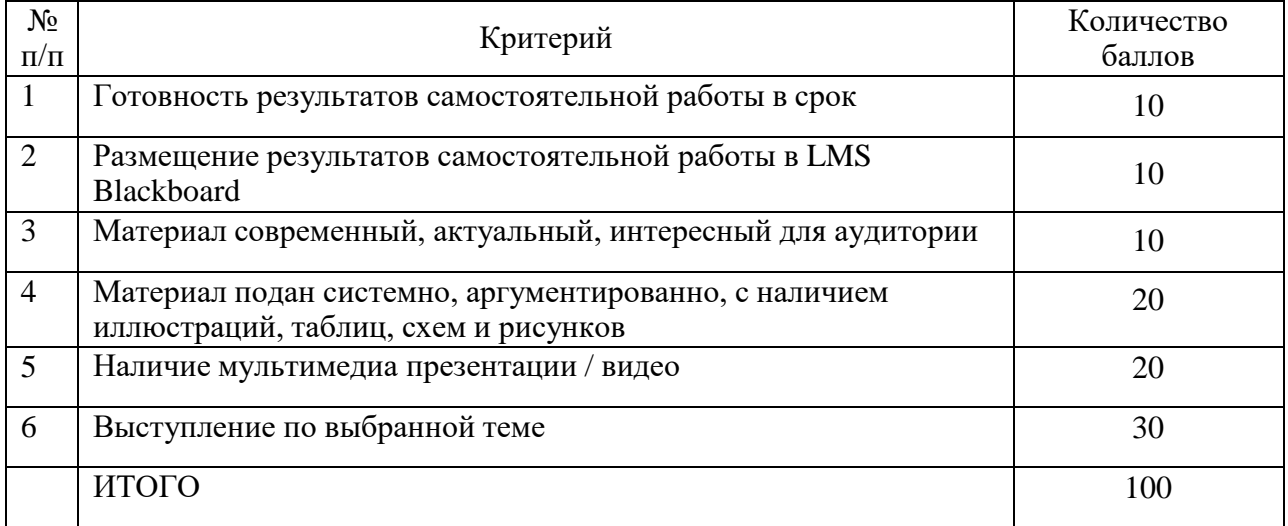

# **Методические рекомендации, определяющие процедуры оценивания результатов освоения дисциплины**

**Текущая аттестация студентов**. Текущая аттестация студентов по дисциплине «Информационные технологии в гостиничном бизнесе» проводится в соответствии с локальными нормативными актами ДВФУ и является обязательной.

Текущая аттестация по дисциплине «Информационные технологии в

гостиничном бизнесе» проводится в форме контрольных мероприятий(тесты, практические задания) по оцениванию фактических результатов обучения студентов и осуществляется ведущим преподавателем.

Объектами оценивания выступают:

 учебная дисциплина (активность на занятиях, своевременность выполнения различных видов заданий, посещаемость всех видов занятий по аттестуемой дисциплине);

 степень усвоения теоретических знаний (активность в ходе обсуждений материалов лекций, активное участие в дискуссиях саргументами из дополнительных источников, внимательность, способность задавать встречные вопросы в рамках дискуссии или обсуждения, заинтересованность изучаемыми материалами);

 уровень овладения практическими умениями и навыками по всем видам учебной работы (определяется по результатам контрольных работ, практических занятий, ответов на тесты);

 результаты самостоятельной работы (задания и критерии оценки размещены в Приложении 1).

**Промежуточная аттестация студентов.** Промежуточная аттестация студентов по дисциплине «Информационные технологии в гостиничном бизнесе» проводится в соответствии с локальными нормативными актами ДВФУ и является обязательной.

**Вид промежуточной аттестации – зачет** (4 семестр), состоящий из устного опроса в форме собеседования и индивидуального творческого зачетного задания.

**Краткая характеристика процедуры применения используемого оценочного средства.** В результате посещения лекций, лабораторных занятий, семинаров и круглых столов студент последовательно осваивает материалы дисциплины и изучает ответы на вопросы к зачету, представленные в структурном элементе ФОС IV.1. В ходе промежуточной

аттестации студент готовит индивидуальное творческое зачетное задание (индивидуальное творческое зачетное задание размещено в структурном элементе ФОС IV.2). Критерии оценки студента на зачете представлены в структурном элементе ФОС IV.3. Критерии оценки текущей аттестации – контрольная проверка знаний (лабораторная работа 1, лабораторная работа, групповое творческое задание) представлены в структурном элементе ФОС V.

Приложение 1

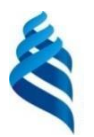

МИНИСТЕРСТВО ОБРАЗОВАНИЯ И НАУКИ РОССИЙСКОЙ ФЕДЕРАЦИИ Федеральное государственное автономное образовательное учреждение высшего образования

**«Дальневосточный федеральный университет»**

(ДВФУ)

**ШКОЛА ЭКОНОМИКИ И МЕНЕДЖМЕНТА**

# **УЧЕБНО-МЕТОДИЧЕСКОЕ ОБЕСПЕЧЕНИЕ САМОСТОЯТЕЛЬНОЙ РАБОТЫ ОБУЧАЮЩИХСЯ по дисциплине «Информационные технологии в гостиничном бизнесе» Направление подготовки 43.03.03 Гостиничное дело Форма подготовки: очная**

**Владивосток 2020**

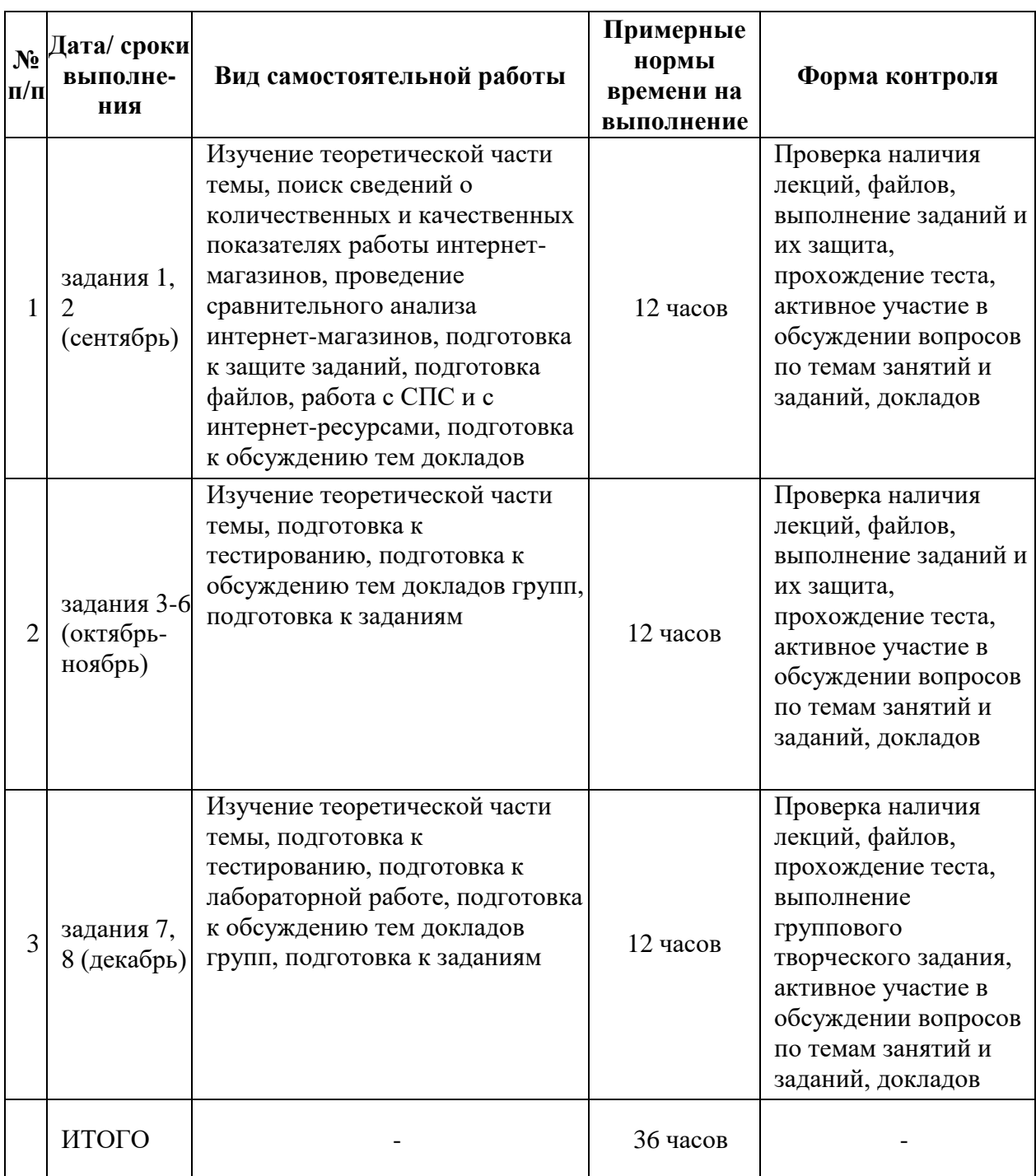

# **I. План-график выполнения самостоятельной работы по дисциплине**

# **II. Характеристика заданий для самостоятельной работы обучающихся, методические рекомендации по их выполнению**

**Темы и ориентировочное содержание аналитических, научноисследовательских и творческих заданий**

**Задание 1.** Провести сравнительный анализ сайтов интернет-магазинов, используя метод комплексного анализа и сравнения экономической эффективности интернет-магазинов, предложенных Аланом Шердани.

# **Методические указания для выполнения самостоятельной работы по заданию 1: «Сравнительный анализ сайтов интернет-магазинов»**

На начальном этапе необходимо изучить теоретическую часть темы по предложенному ниже списку вопросов, используя конспекты лекций, учебную литературу и интернет-ресурсы.

Список вопросов по теме:

1. Виды торговли дистанционным способом.

2. Торговые системы в Интернет (аукционы, магазины, торговые ряды и площадки, биржи и др.).

3. Понятие и преимущества (с точки зрения покупателя и продавца) интернет-магазина. Его отличия от оффлайновых аналогов.

4. Этапы взаимодействия покупателя с сайтом виртуального магазина.

5. Классификация моделей розничной интернет-торговли по степени автоматизации торгово-технологических процессов (web-витрины, магазины, автоматы - торговые Интернет-системы), структура каждого вида.

6. Организация технологического процесса он-лайн-торговли. Способы создания. Оценка эффективности создания, функционирования интернетмагазинов.

7. Розничная интернет-торговля в России: текущее состояние, темпы развития и перспективы.

Затем следует подобрать фактические данные о показателях динамики развития разных видов торговли дистанционным способом.

Осуществить поиск материалов о количественных и качественных показателях работы интернет-магазинов (статистические данные; статьи и мнения экспертов; Интернет-сервисы, занимающиеся рейтинговой оценкой популярности ресурсов). Сформировать список отобранных ресурсов, изучить и обобщить полученные сведения.

Осуществить поиск и отбор не менее трех интернет-магазинов, функционирующих в центральных регионах Российской Федерации (рекомендуется выбирать магазины, предлагающие сходные группы товаров; разрешается использовать сайты зарубежных магазинов). Изучить схему взаимодействия покупателя с интернет-магазином.

Познакомиться с методом комплексного анализа и сравнения экономической эффективности интернет-магазинов, предложенных Аланом Шердани (Алан Шердани. Анализ экономической эффективности интернетмагазинов. Критерий Шердани. // Интернет-маркетинг, 2008, 2. – стр. 98- 105.). Провести сравнительный анализ сайтов отобранных интернет- магазинов, используя данный метод.

Результаты анализа сайтов интернет-магазинов, функционирующих в центральных регионах России, представить в табличной форме на первом рабочем листе книги MS Excel. На базе полученных субъективных оценок построить диаграмму (элементы диаграммы отформатировать в соответствии с требованиями представления сведений в практических студенческихработах ДВФУ).

Аналогичным образом провести сравнительный анализ предварительно отобранных трех интернет-магазинов, функционирующих в Приморском крае/ г. Владивостоке (если магазины, предлагающие рассматриваемые группы товаров, не найдены, или их число ограничено, то область поиска

можно расширить, включив в рассмотрение сайты магазинов Дальневосточного федерального округа).

На втором рабочем листе созданного в табличном процессоре файла представить в табличной форме результаты второго анализа сайтов интернетмагазинов, построить диаграмму.

На основе полученных результатов в ходе работы (контентного анализа с учетом субъективных предпочтений) выбрать по одному магазинупобедителю из каждого региона. Проанализировать сайты магазиновпобедителей. В рабочем файле на третьем рабочем листе представить полученные результаты, построить диаграмму.

Подвести итоги работы с выбранными магазинами, сформулировать свое видение преимуществ и недостатков каждого ресурса, выявленных в процессе анализа.

Осуществить поиск информации о популярности магазиновпобедителей среди интернет-аудитории, данные о числе посетителей за определенный период времени (рекомендуется использовать данные счетчиков магазинов, статистику интернет-сервисов, например, каталога Shop-top, Yandex, Live Интернет, рейтинги mail.ru и др.).

В часы лабораторных занятий представить преподавателю результаты проведенного сравнительного анализа (файл с тремя рабочими листами и тремя диаграммами, созданный в табличном процессоре); отметить особенности сайтов каждого магазина (предварительно в разных вкладках браузера подключиться к сайтам выбранных магазинов на страницы анализируемых разделов, задать условия поиска нужного товара; сделать акцент на применяемых способах доставки товара, формах оплаты, формах и методах информирования покупателя и т.д.); рассказать об основных этапах работы с магазином.

Подготовиться к устной защите по списку вопросов (рекомендуется законспектировать в рабочей тетради ответы на вопросы).

*Замечание*. Возможна модификация задания в направлении проведения сравнительного анализа функциональных возможностей других торговых систем (аукционов/ торговых рядов/ площадок/ бирж). Но в данном случае необходимо разработать собственную систему показателей для проведения их сравнительного анализа.

| $N_2$<br>$\Pi/\Pi$ | Критерий                                                                 | Количество<br>баллов |
|--------------------|--------------------------------------------------------------------------|----------------------|
| 1                  | Готовность результатов самостоятельной работы в срок                     | 10                   |
| 2                  | Размещение результатов самостоятельной работы в LMS<br><b>Blackboard</b> | 10                   |
| 3                  | Файл MS Excel с результатами анализа сайтов интернет-<br>магазинов       | 25                   |
| 4                  | Устная защита задания с демонстрацией содержимого страниц<br>сайтов      | 25                   |
|                    | Защита темы по списку вопросов (собеседование/групповое<br>обсуждение)   | 30                   |
|                    | ИТОГО                                                                    | 100                  |

**Критерии оценки выполнения аналитического задания**

**Задание 2.** Подготовить коллективный доклад по одному из предлагаемых направлений исследования темы «Торговля в Интернет».

Список примерных тем для самостоятельного изучения по теме «Торговля в Интернет»:

> 1. Основы правового регулирования электронной торговли в России.

- 2. Вопросы безопасности коммерческих сайтов.
- 3. Основы безопасности электронной коммерции.
- 4. Интернет-преступность и электронной торговля.
- 5. Базовые меры обеспечения безопасности
- 6. Признаки недобросовестности интернет-мошенников.
- 7. Рекомендации по организации деятельности лиц в

сфере Интернет-коммерции в Российской Федерации.

8. Система правового регулирования электронного бизнеса в России.

9. Правовая основа безопасности электронного бизнеса.

10. Законодательство по проблемам электронного документооборота.

11. Гражданско-правовое регулирование сделок в глобальной компьютерной сети Интернет.

12. Заключение договоров путем электронного обмена данными.

# **Методические указания к выполнению научно-исследовательского, творческого задания 2 «Торговля в Интернет».**

Создать группы по 2-3 человека для подготовки доклада и выбрать направление работы из предложенного выше списка. Согласовать тему с преподавателем. Осуществить выбор инструмента для подготовки презентации (приложение презентационной графики MS PowerPoint или посредством онлайн-сервиса).

Используя учебную литературу, научные публикации и интернетресурсы, осуществить поиск информации по выбранной тематике. Изучить теоретические материалы, мнение экспертов.

Обсудить в своей группе отобранные материалы по выбранной тематике, коллективно разработать план ее изложения перед студенческой аудиторией. Распределить в группе задания, обязанности по доработке темы в соответствие с разработанным планом (например, осуществить поиск недостающих фактических данных, нормативно-законодательных актов, примеров).

Подготовить презентацию и файл в процессоре MS Word с сопроводительным текстом к каждому слайду.

Осуществить поиск правовых документов по теме в справочно-правовой системе Консультант Плюс, сформировать папку с отобранными нормативнозаконодательными актами, подготовить закладки на нужные фрагменты текста в документах.

#### **Методические рекомендации по подготовке презентации**

1. Первый слайд должен содержать название доклада, ФИО и координаты (номер группы, направление подготовки, адрес электронной почты) выступающего. Каждый слайд должен иметь заголовок.

2. Презентация начинается с аннотации, где на одном-двух слайдах дается представление, о чем пойдет речь. Большая часть презентаций требует оглашения структуры.

3. Переход от слайда к сладу организуйте по щелчку мыши. Оптимальная скорость переключения – один слайд за 1–2 минуты. Слушатели должны успеть воспринять информацию и визуально со слайда, ина слух. «Универсальная» оценка – число слайдов равно продолжительности выступления в минутах.

4. Размер шрифта основного текста – не менее 16pt, заголовки  $\geq 20$  pt. Наиболее читабельным и традиционно используемым в научных исследованиях является Times New Roman. Оформляйте все слайды в едином стиле.

5. Презентация является дополнением к докладу. Каждый слайд – «плакат», поэтому должен содержать таблицы с фактическими данными и диаграммы (с обязательным указанием ссылок на источники в случае, если они подготовлены несамостоятельно), информацию в виде схем и рисунков. Сопроводительный текст к каждому слайду сохраните либо в разделе Заметки, либо в файле MS Word.

6. Не перегружайте слайд информацией. Не делайте много мелкого текста. При подготовке презентации рекомендуется в максимальной степени использовать графики, схемы, диаграммы и модели с их кратким описанием. Фотографии и рисунки делают представляемую информацию более интересной и помогают удерживать внимание аудитории, давая возможность ясно понять суть предмета. Длинные перечисления или большие таблицы с числами тяжело воспринимаются, лучше построить графики.

7. Имеет смысл быть аккуратным. Неряшливо сделанные слайды (разнобой в шрифтах и отступах, ошибки и опечатки) вызывают подозрение, что и к содержательным вопросам докладчик подошёл «спустя рукава». Готовую презентацию надо просмотреть внимательно несколько раз «свежим» взглядом для выявления проблем с оформлением и опечаток.

8. Если Вы чувствуете себя хоть немного неуверенно передаудиторией, или выступление очень ответственное, то напишите и выучите свою речь наизусть. Озвучивание одной страницы (формат А4, шрифт 14pt, полуторный интервал) занимает 2 минуты. Потренируйтесь выступать с вашей презентацией. Пусть кто-то послушает и скажет Ваши ошибки, впечатление о выступлении, что интересно, что непонятно, как Вы выглядели.

9. Следите за временем (регламент выступления – 10-15 минут).

10. Речь и слайды не должны совпадать, тогда презентация станет «объёмной». Стиль речи должен быть понятным для аудитории, используйте примеры, ассоциации и образы. Слайды могут содержать больше «технических» подробностей: формулы, схемы, таблицы, графики. Всегда подписывайте оси (какая переменная и ее размерность).

11. Первые же фразы должны интриговать. Например, можно сказать о том, насколько сложной или насколько важной является данная задача, или о том, насколько неожиданным будет решение – это позволит удержать внимание слушателей до конца. Но тогда концовка действительно должна оказаться нетривиальной – иначе слушатель будет разочарован. Запомните, у Вас только 20 секунд в начале доклада для того, чтобы привлечь внимание слушателей. Если за это время не прозвучит нечто поистине интригующее (или хотя бы хорошая шутка), вернуть внимание будет очень сложно.

12. Люди лучше запоминают то, что увидели последним!

13. В серьёзных научных презентациях не следует использовать эффекты анимации и излишнее «украшательство».

14. Заранее продумайте возможные проблемы с техникой. Заранее скопируйте на рабочий стол файл с презентацией и проверьте, как он работает, с первого до последнего слайда. Обязательно имейте при себе копию презентации на флэш-карте. Проверьте, нет ли проблем с отображением русских шрифтов и формул.

**Критерии оценки выполнения коллективного научноисследовательского, творческого задания**

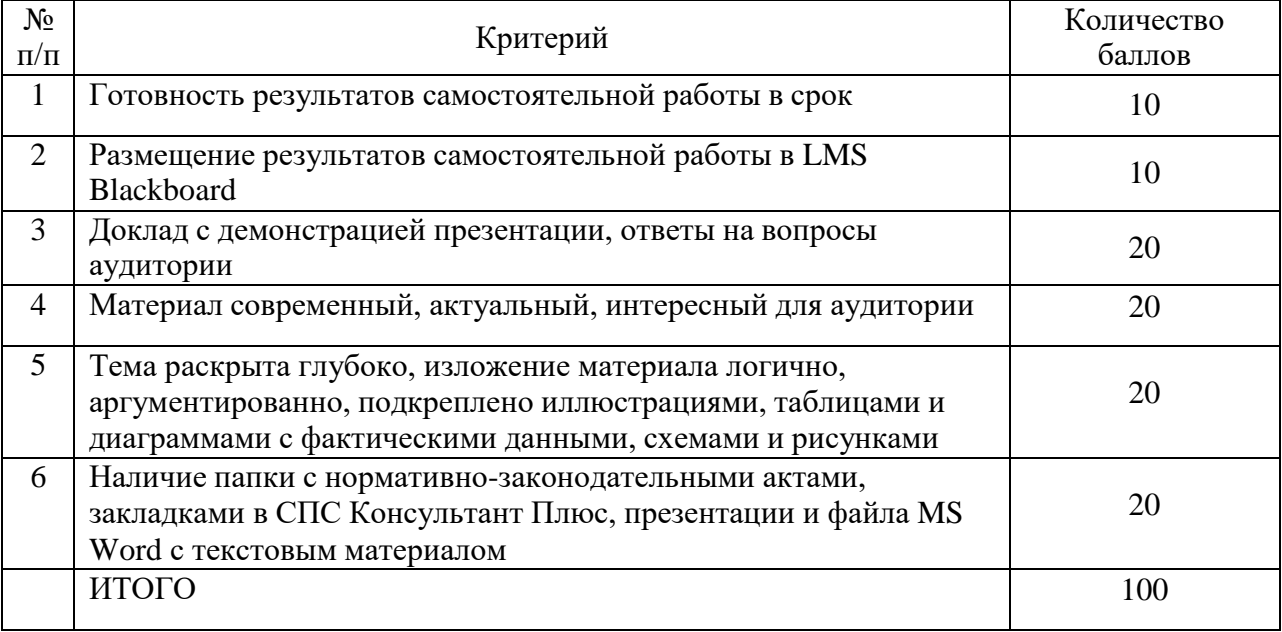

**Задание 3.** Изучить особенности функционирования провайдерских фирм в Интернет-экономике.

Изучить теоретическую часть темы по предложенному ниже списку вопросов, используя конспекты лекций, учебную литературу и интернетресурсы, материалы сайтов интернет-провайдеров.

Список вопросов по теме:

- 1. Организационно-правовые формы предприятий провайдеров.
- 2. Назначение провайдеров, их виды. Характеристика продукции и услуг провайдерских фирм.
- 3. Особенности основных и оборотных средств провайдерской фирмы.

4. Методы оценки стоимости провайдерской фирмы.

#### **Методические указания к выполнению задания 3**

Создать группы по 4-5 человек. В ходе подготовки к занятиям разобрать понятие компаний-провайдеров, определить их назначение, организационноправовые формы, основные направления деятельности в мире, России, Приморском крае и г. Владивостоке (предоставление доступа в сеть, хостинг, создание Интернет-магазинов «под ключ», интернет-телефония, формирование частных сетей – например, кемпинговые и домовые сети, вебсервисы с ориентацией на конкретных пользователей, наполнение сети информационными ресурсами, создание и обслуживание баз и банков данных – например, файлообменные сервисы и т.п.).

Произвести анализ рынка провайдерских услуг в городе, крае, России для анализа динамики числа провайдерских фирм, выявления ведущих компанийпровайдеров.

Собрать теоретический материал об архитектуре сети Интернет, структуре иерархии провайдеров их классификация; способах подключения к сети Интернет.

Осуществить поиск статистических данных, характеризующих деятельность компаний-провайдеров в мире, Российской Федерации, крае и в г. Владивостоке (или др. населенном пункте, по месту проживания студента), о предлагаемых тарифных планах, подготовить сводную таблицу с услугами и расценками различных провайдеров.

Собрать сведения о существующих в Приморском крае и г. Владивостоке видах подключения к сети Интернет, характеристиками канала связи. Ознакомиться с особенностями функционирования провайдеров разных уровней иерархии в мировом распределении трафика.

Рассмотреть понятие трафика, виды и особенности продукции и услуг провайдерских фирм, охарактеризовать их. Провести анализ рынка провайдерских услуг, с целью определения ведущих компаний-провайдеров.

Сформировать сводную таблицу со значениями параметров видов подключения к сети Интернет.

Выработать набор критериев выбора способа подключения к сети Интернет (для частного лица и для предприятия).

Привести классификацию компаний-провайдеров.

Провести анализ рынка провайдерских услуг по стоимости оказываемых услуг и их качеству. Собранные данные представить в табличной форме (перечень основных показателей для анализа представлен в таблице 1; приветствуется использование дополнительных показателей).

На основании собранных сведений сделать вывод о наиболее выгодных предложениях, услугах провайдеров.

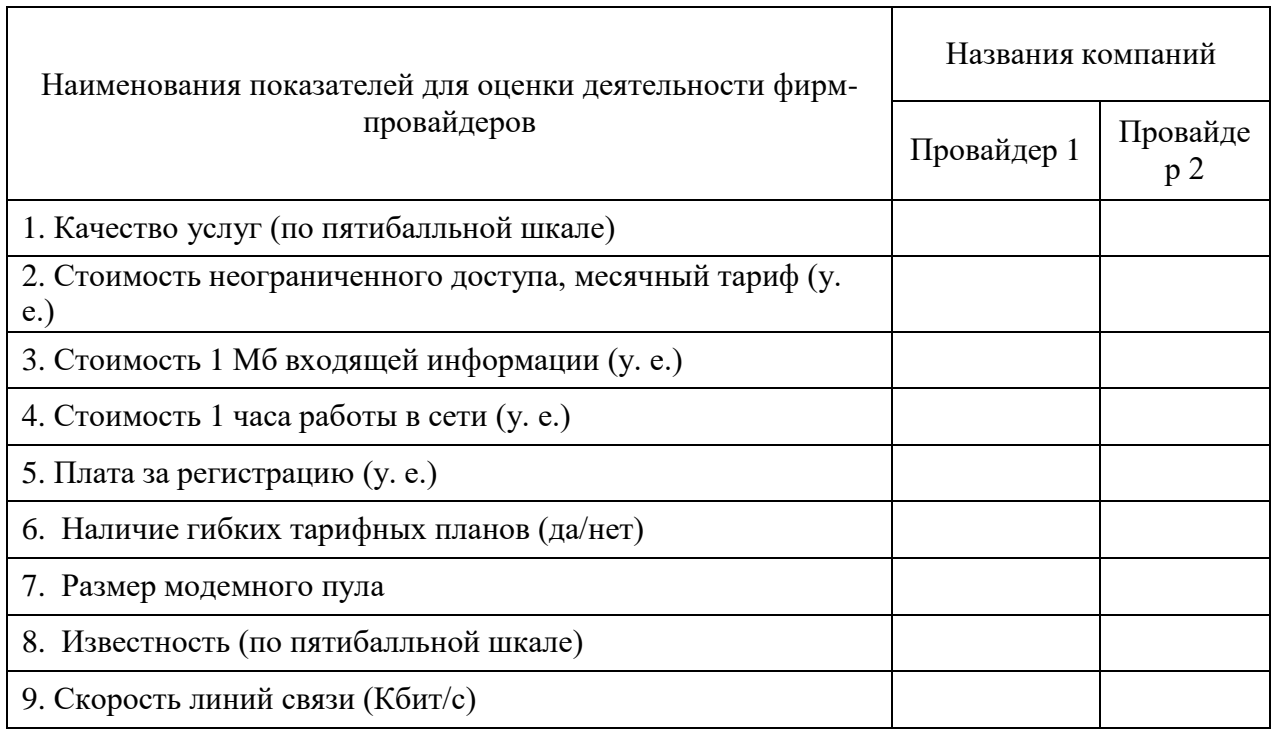

Таблица 1 - Сравнительные характеристики компаний-провайдеров

### **Критерии оценки выполнения коллективного задания**

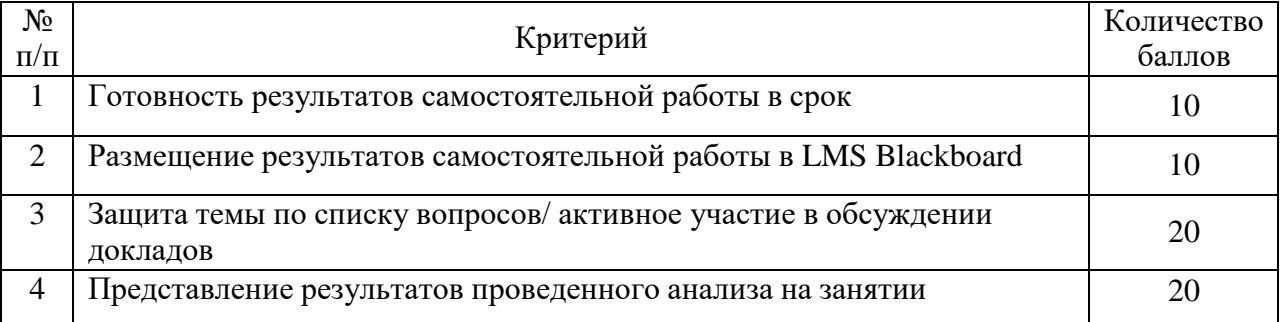

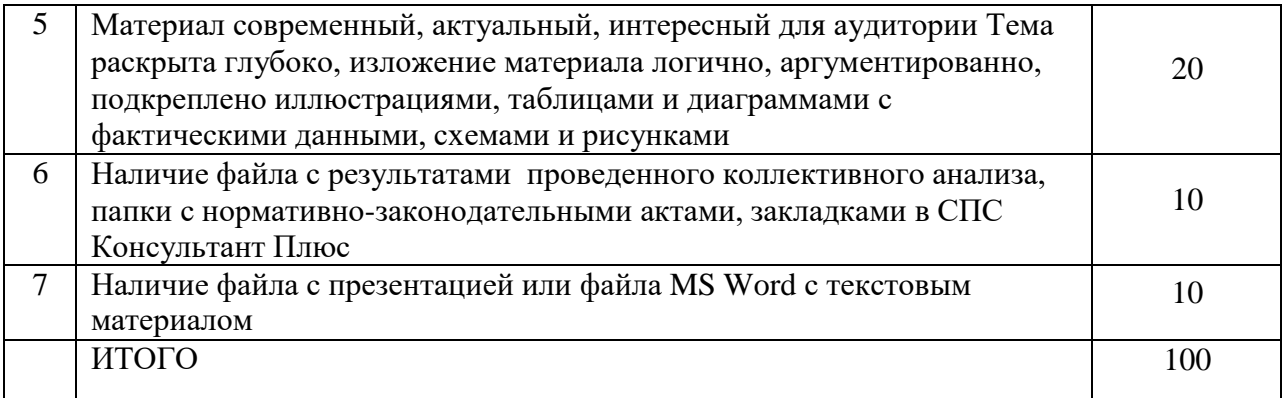

**Задание 4.** Изучить организацию межсоединений в сети Интернет.

Для подготовки к занятиям необходимо изучить теоретическую часть темы по предложенному ниже списку вопросов, используя конспекты лекций, учебную литературу и интернет-ресурсы.

Список вопросов по теме:

1.Понятие и определение межсоединений.

2.Методы расчета себестоимости межсоединений в распределенной экономике.

3.IP-транспорт.

4.Себестоимость трафика для различных видов организации коммуникаций.

#### **Методические указания к выполнению задания 4**

Создать группы по 4-5 человек. Необходимо определить перечень основных мероприятий, осуществляемых при организации взаимодействия подразделений в рамках распределенного предприятия. Найти примеры внедрения и использования информационных систем для организации работы предприятия в распределенном режиме.

Сформировать представление о существующих системах адресации ресурсов сети Интернет, использовании IP-адресов и доменных имен, принципах IP-адресации. Подготовить сводную таблицу стоимости трафика у городских провайдеров для разных видов подключения к сети Интернет, примеры адресов различных Интернет-ресурсов.

Рассмотреть подходы к организации удаленного взаимодействия подразделений предприятия, интеграции в единое информационное пространство различных участников сетевой экономики (найти примеры применения разных видов информационно-коммуникационных технологий): средств групповой работы географически распределенных участков совместной деятельности, средств сопровождения жизненного цикла продукта, технологии «информационного посредника», «интеллектуального агента» и других.

Широкое распространение сети Интернет в настоящее время способствует организации удаленного взаимодействия субъектов экономической деятельности на базе Интернет-технологий. Следовательно, необходимо повторить определение протоколов, рассмотреть семиуровневую эталонную (базовую) модель взаимодействия открытых систем Open System Interconnections (OSI), детально остановиться на семействе протоколов TCP/IP; рассмотреть технологию IP-адресации (маршрутизация, DNS), состав IP-адреса; технологию пакетной передачи протокола TCP (содержимое пакета, передача пакета, проверка достоверности, сборка пакетов на стороне получателя).

Согласно семиуровневой модели OSI опишите процедуры преобразования и непосредственной передачи сообщения с одного компьютера на другой с помощью ICQ, web-mail, Агента mail.ru (действия, осуществляемые над сообщением на каждом из уровней со стороны отправителя и со стороны получателя).

Рассмотрев различные виды сетевых технологий, подготовить сводную таблицу расходов, необходимых для организации предоставления услуг связи по данным технологиям. На основе собранных данных сделать выводы о себестоимости предоставляемых услуг, уровне дохода от их реализации.

#### **Критерии оценки выполнения коллективного задания**

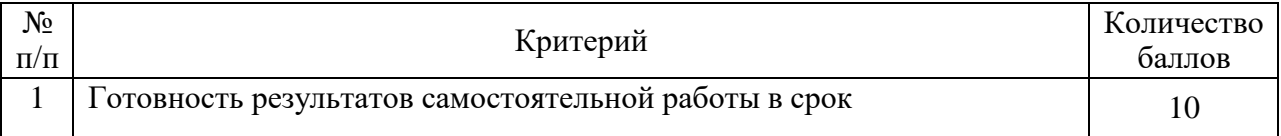

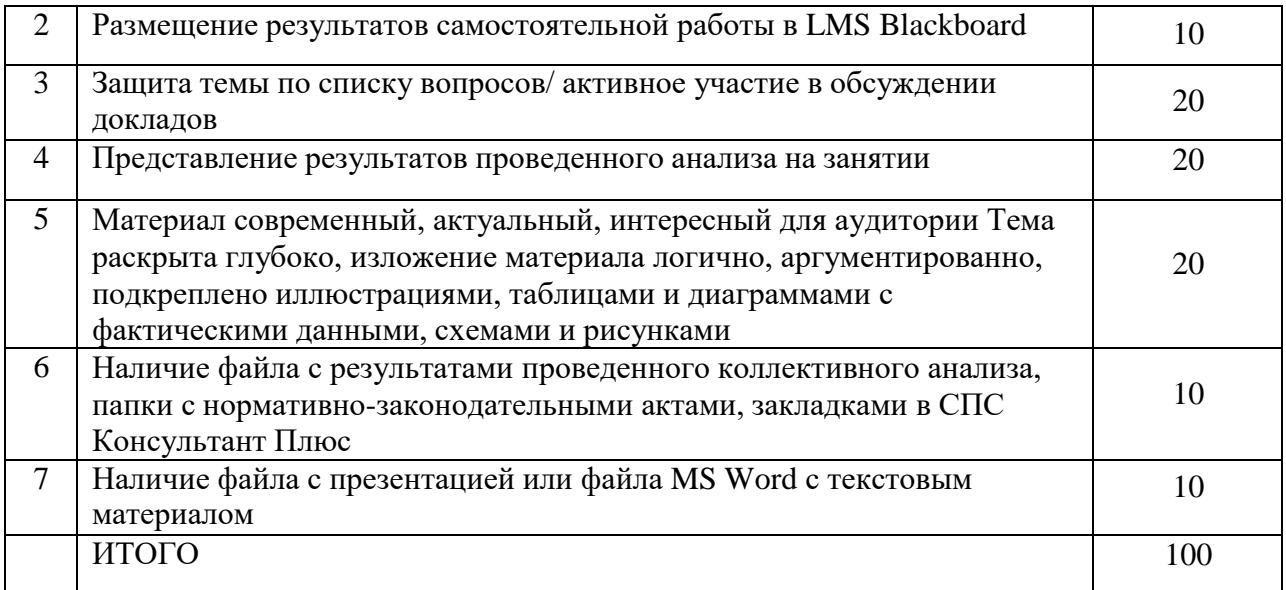

**Задание 5.** Изучить особенности проведения рекламных мероприятий и маркетинговых исследований в сети Интернет

Для подготовки к занятиям необходимо изучить теоретическую часть темы по предложенному ниже списку вопросов, используя конспекты лекций, учебную литературу и интернет-ресурсы (например, материалы работы «Энциклопедия Интернет-рекламы» на сайте издательства ПРОМОпо адресу book.promo.ru).

Список вопросов по теме:

- 1. Новые подходы к рекламе, сбыту, расчетам с клиентами.
- 2. Возможности, предоставляемые глобальной сетью Интернет, для маркетинговых исследований. Особенности глобального маркетинга.
- 3. Разработка рекламной программы в сетях. Задачи, стоящие перед разработчиком рекламной кампании.
- 4. Баннерная реклама. Функции баннеров. Баннерные сети. Методы реализации баннерной рекламы. Характеристики баннеров, оценка эффективности.
- 5. Поисковые системы и каталоги.

6. Межличностные коммуникации на базе Интернета.

7. Основные этапы проведения интернет-рекламы.

8. Критерии выбора форм и методов рекламной кампании.

9. Оценка эффективности рекламной кампании в Интернет.

10.Сущность интернет-маркетинга.

11.Характеристика инструментов интернет-маркетинга.

#### **Методические указания к выполнению задания 5**

Создать группы по 4-5 человек.

Необходимо определить инструмент проведения рекламной кампании (например, с помощью баннерных сетей). Затем подготовить информацию о наиболее крупных баннерных сетях и существующих расценках на размещение баннеров (рассмотреть зависимости от «раскрученности» сайта), сделать подборки рекламных агентств, предлагающих свои услуги через Интернет, поисковых систем и каталогов, электронных платежных Интернетсистем, банков, предоставляющих услугу интернет-банкинга, институтов, предоставляющих дистанционное образование. Отдельно следует рассмотреть баннерную рекламу, как особый вид рекламы, эффективность и правила ее использования. Также необходимо подготовить собственное резюме.

Осуществить поиск материалов о стоимости использования различных рекламных носителей, расчетах затрат на проведение рекламных акций в Интернет-среде, примеров использования количественных и качественных показателей в расчетах эффективности рекламной кампании.

Осуществить поиск сведений о российских баннерных сетях. Познакомиться с возможностями и условиями взаимодействия с одной из них. Выделить наиболее известные компании, предоставляющие услуги размещения баннеров на своих Интернет-ресурсах (например, mail.ru). Результаты оформить в виде таблицы (таблица 3), на основании собранных

данных сделать вывод о наиболее эффективном размещении баннерной рекламы.

Таблица 3 - Сравнительные характеристики баннерных сетей

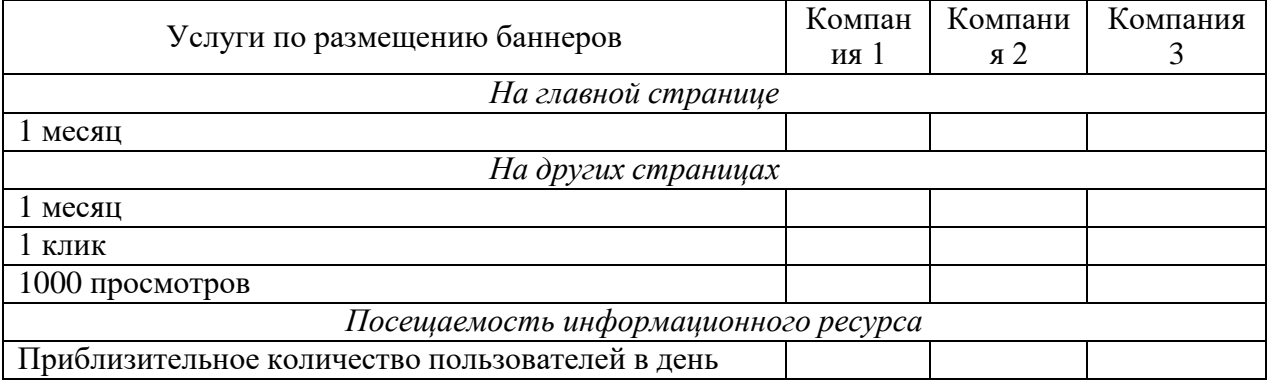

Провести сравнительный анализ рекламной компании в сети Интернет и обычной рекламной кампании. Выявить преимущества и недостатки рекламной Интернет-кампании.

Привести примеры компаний, использующих Интернет-рекламу, как основной механизм рекламной кампании.

Осуществить поиск и отбор не менее трех рекламных интернет-агентств, функционирующих в центральных регионах Российской Федерации (рекомендуется выбирать агентства, предлагающие полный комплекс рекламных услуг).

Провести сравнительный анализ отобранных сайтов по набору показателей, предложенных в таблице 4 (оценка осуществляется на усмотрение студента – по пятибалльной или десятибалльной шкале; допускается введение и использование дополнительных показателей).

Результаты анализа сайтов рекламных интернет-агентств, функционирующих в Рунете, представить в табличной форме (файл создать в табличном процессоре Excel). На базе поставленных субъективных оценок построить диаграмму (элементы диаграммы отформатировать в соответствии с общеуниверситетскими требованиями представления сведений в практических студенческих работах).

Результаты второго анализа сайтов интернет-агентств представить в табличной форме на втором рабочем листе созданного файла, построить диаграмму.

На основе полученных результатов в ходе работы (контентного анализа с учетом субъективных предпочтений) выбрать агентство-победитель.

Подвести итоги работы с выбранными web-представительствами, сформулировать свое видение преимуществ и недостатков каждого ресурса, выявленных в процессе анализа.

В часы лабораторных занятий представить преподавателю результаты проведенного исследования в электронном виде (файл, созданный в табличном процессоре); дать характеристику дизайна, контента и другим особенностям сайтов каждого агентства (предварительно подключитесь к сайтам выбранных компаний, отобразите на разных вкладках браузера содержимое страниц анализируемых разделов сайтов); оцените качество работы с сайтом агентства.

Таблица 4 - Показатели для сравнительного анализа рекламных интернетагентств

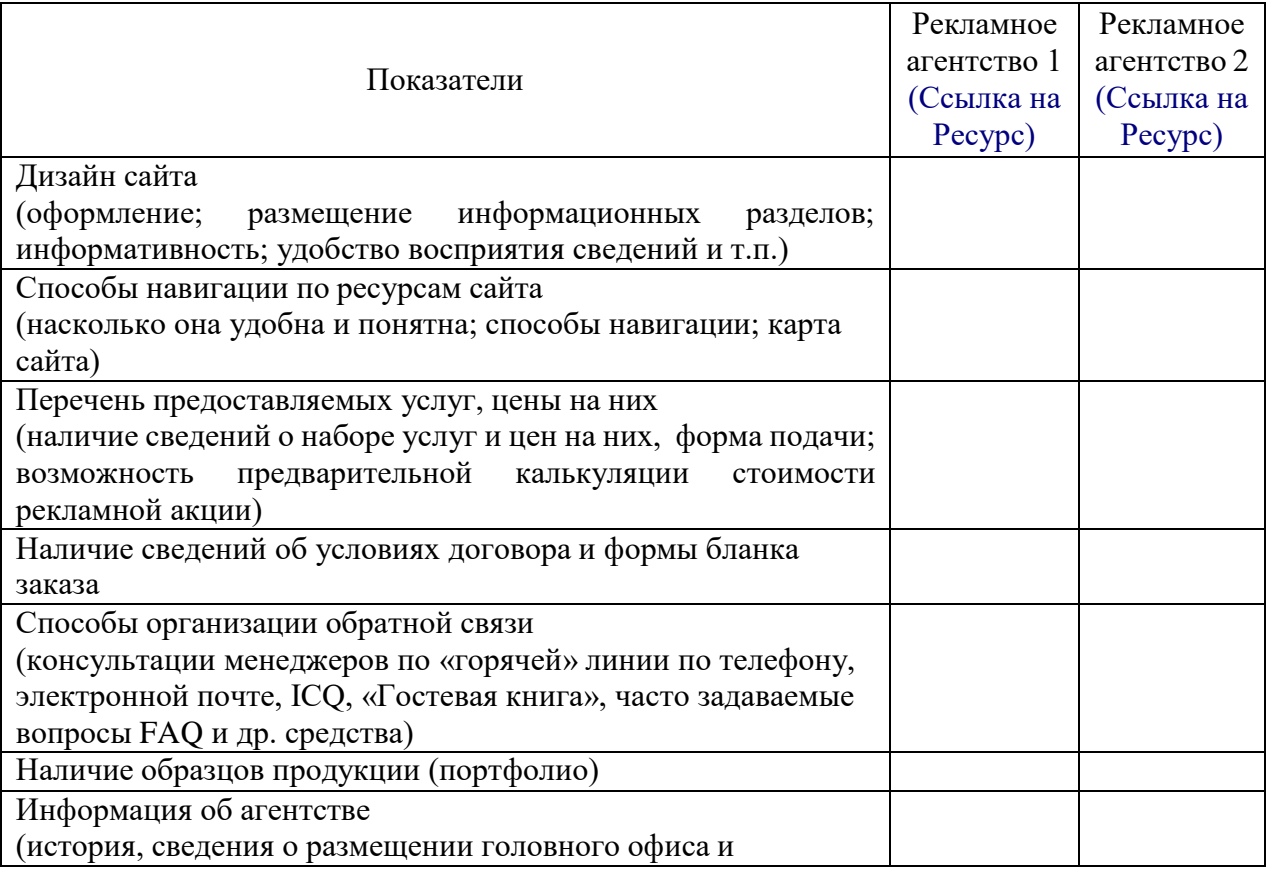

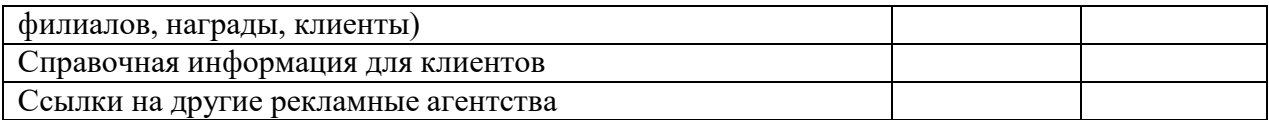

### **Критерии оценки выполнения коллективного задания**

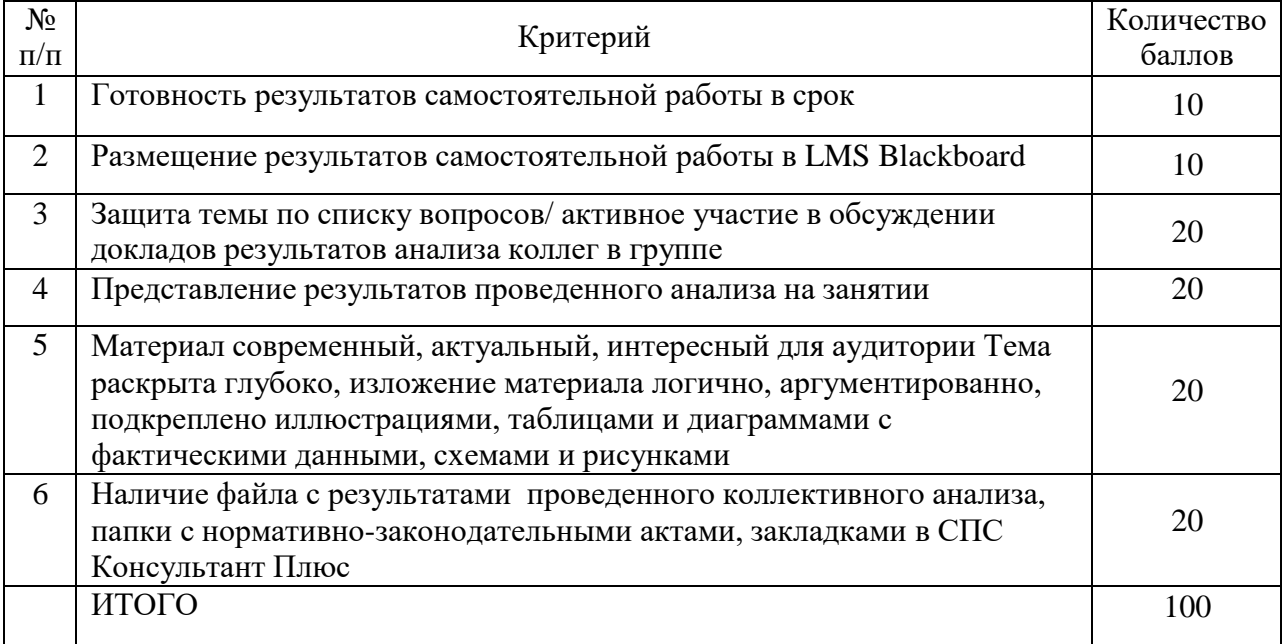

**Задание 6.** Изучить особенности проведения транзакций денежных средств в сети Интернет

Для подготовки к занятиям необходимо изучить теоретическую часть темы по предложенному ниже списку вопросов, используя конспекты лекций, учебную литературу и интернет-ресурсы (например, материалы сайтов платежных систем).

Список вопросов по теме:

1. Платежные системы в Интернет: понятие, их классификация, схемы проведения платежей, преимущества и недостатки.

2. Электронные средства платежей.

3. Методы обеспечения безопасности проведения коммерческих операций.

4. Тенденции развития рынка электронных расчетов.

5. Российские платежные системы: примеры, краткий сравнительный анализ. Методы получения рейтинговых оценок платежных систем.

6. Интернет-банкинг.

7. Подтверждение, лицензирование и страхование распределенного обслуживания

8. Мобильный банкинг.

9. Проблемы безопасности электронных платежей.

#### **Методические указания к выполнению задания 6**

Сформировать группы, состоящие из 5-6 человек.

Подготовить информацию о тенденциях развития различных видов коммуникаций, позволяющих производить транзакции денежных средств. К таким видам коммуникаций относят сеть Интернет и мобильные сетевые технологии. Разобраться в особенностях функционирования современных видов систем электронных платежей: систем Интернет-банкинга, процессинговых центров электронных платежей (Интернет-эквайринг), электронных платежных систем.

Рассмотреть понятия системы электронных платежей, Интернетбанкинга, сетевого банкинга, новые возможности для потребителей, получаемые вследствие совершенствования и консолидации коммуникационных аппаратных средств (компьютерных сетей и мобильных средств связи).

Подготовить сводную таблицу со сведениями об основных средствах платежа.

Изучить типовые схемы проведения платежа на базе различных электронных средств.

Определить основных участников электронных расчетов.

Ознакомиться с информационным наполнением сайтов не менее двух электронных платежных систем (например, WebMoney, Золотая Корона, PAYCASH, CyberPlat или др.).

Провести сравнительный анализ российских платежных систем.

Осуществить поиск материалов с экспертными оценками рейтингов платежных систем.

Определить наиболее удобную на ваш взгляд платежную систему. Объяснить свой выбор.

Подготовить сводную таблицу с перечнем достоинств и недостатков платежных систем.

Посетить сайты Сбербанка РФ и коммерческого банка (по вашему выбору), ознакомиться с перечнем предлагаемых услуг с использованием Интернет-технологий. Пояснить, почему не все услуги банка возможно осуществить через Интернет.

Подготовить примеры использования систем электронных платежей разными субъектами Интернет-экономики, демонстрирующие получаемые ими преимущества, экономический эффект. Обосновать эффективность применения различных форм электронных расчетов (например, в быту).

Рассмотреть специфику формирования и развития данного секторы Интернет-экономики. Произвести мнений экспертов о перспективах развития систем электронных платежей.

Ознакомиться с технологией применения «электронных денег» в одной из систем электронной оплаты (например, WebMoney). Освоить технологию электронных платежей (например, ОнлайнСбербанк/ скачать бесплатную демоверсию приложения клиент-банк любой финансо-кредитной организации).

| $N_{2}$<br>$\Pi/\Pi$ | Критерий                                                       | Количество<br>баллов |
|----------------------|----------------------------------------------------------------|----------------------|
|                      | Готовность результатов самостоятельной работы в срок           | 10                   |
|                      | Размещение результатов самостоятельной работы в LMS Blackboard |                      |

**Критерии оценки выполнения коллективного задания**

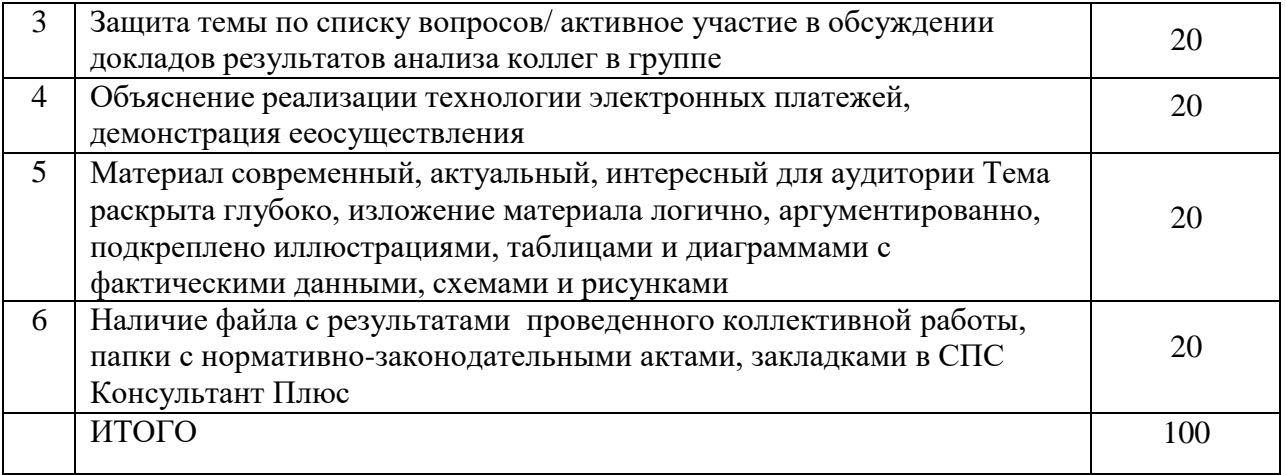

**Задание 7.** Изучить особенности электронной коммерция в индустрии услуг (Модели B2B и B2C).

Изучить теоретическую часть темы по предложенному ниже списку вопросов, используя конспекты лекций, учебную литературу и интернетресурсы (например, материалы сайтов интернет-агентств).

Список вопросов по теме:

1. Формирование рынка информационных продуктов и услуг. Поставщики и потребители информационных продуктов и услуг.

2. Государство и сфера информационных продуктов и услуг.

3. Структура рынка информационных продуктов и услуг.

4. Мировой рынок информационных продуктов и услуг.

5. Концепция ценообразования на рынке информационных продуктов и услуг.

6. Электронный бизнес: понятие, основные виды, преимущества, принципы ведения.

7. Объективные предпосылки возникновения электронного бизнеса и угрозы его функционированию.

8. Информационная инфраструктура электронного бизнеса.

9. Особенности хозяйственной деятельности в Интернет-среде.

10. Методы и пути интеграции предприятий в электронный рынок.

11. Классификация моделей электронного бизнеса в Интернет-среде.

#### **Методические указания к выполнению задания 7**

Сформировать группы, состоящие из 5-6 человек.

Изучить теоретическую часть темы по учебной литературе (печатной и Интернет-ресурсам). Подготовиться к устной ее защите по списку вопросов (рекомендуется законспектировать в рабочей тетради ответы на вопросы; осуществить поиск аналитических статей, статистических данных, отражающих динамику развития деятельности российских предприятий в интернет-пространстве). Подготовить информацию о тенденциях развития выбранного рынка услуг.

Осуществить поиск и отбор трех сайтов компаний, предоставляющих услуги в интернет-среде (на усмотрение коллектива – кадровые агентства, страховые компании, туристские компании, маркетинговые агентства, издательские компании, образовательные организации или фирмы др. направлений деятельности),

Провести сравнительный анализ отобранных сайтов по самостоятельно разработанной системе показателей (в таблице 5 приведен примерный перечень показателей для сравнительного анализа сайтов кадровых агентств).

Результаты анализа сайтов компаний представить в табличной форме в файле, созданном в табличном процессоре (например, MS Excel). На базе поставленных оценок построить диаграмму.

Подвести итоги работы с выбранными web-представительствами, сформулировать свое видение преимуществ и недостатков каждого ресурса, выявленных в процессе анализа.

В часы лабораторных занятий представить преподавателю результаты проведенного исследования в виде файла со значениями оценок и диаграммами; отметить особенности каждого интернет-агентства (предварительно с помощью браузера подключиться к сайтам выбранных

фирм, приготовить на разных вкладках страницы анализируемых разделов сайтов компаний); продемонстрировать основные этапы работы с сайтами (например, по поиску необходимых посетителю сведений).

Таблица 5 – Примерный набор показателей для сравнительного анализа кадровых интернет-агентств

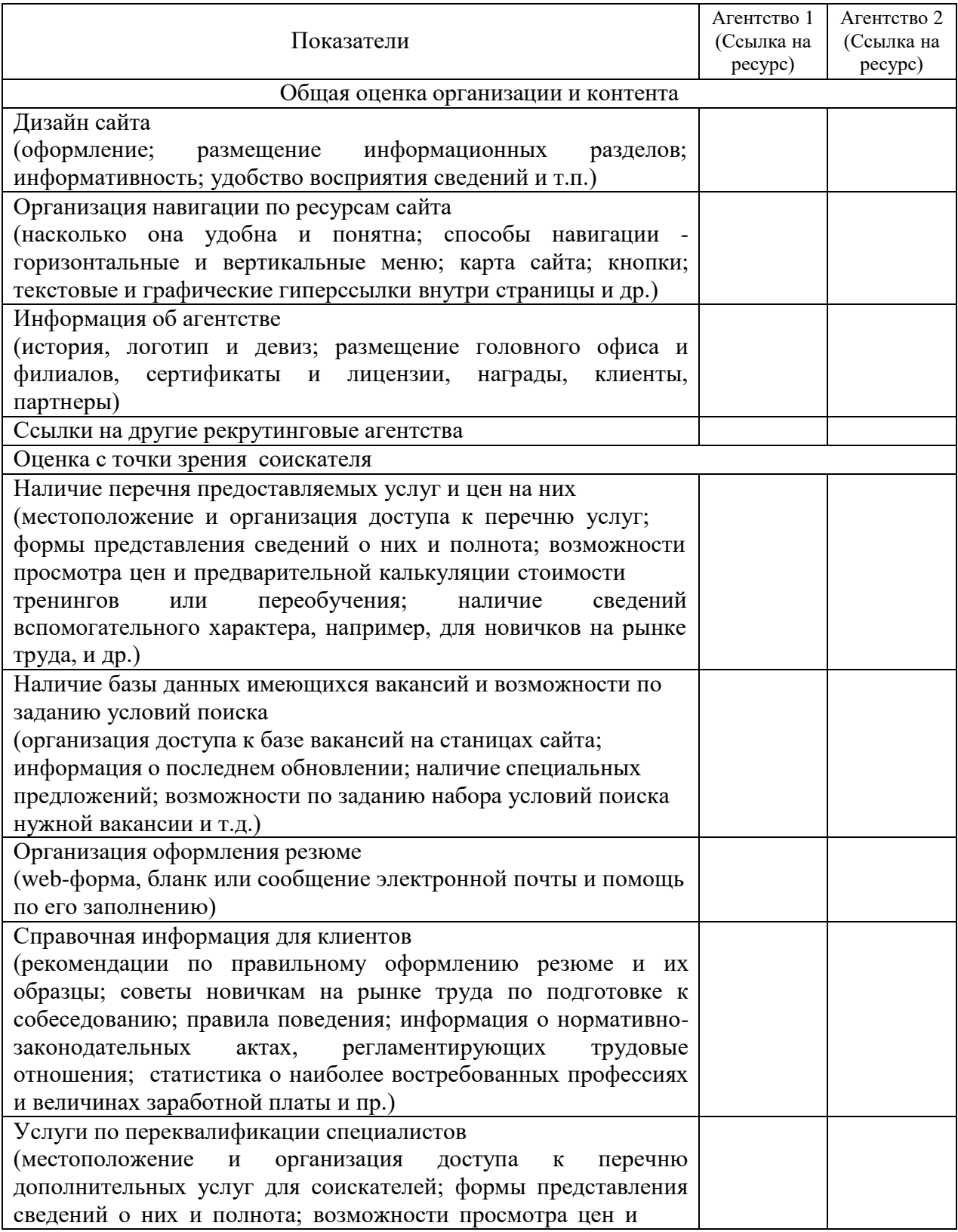

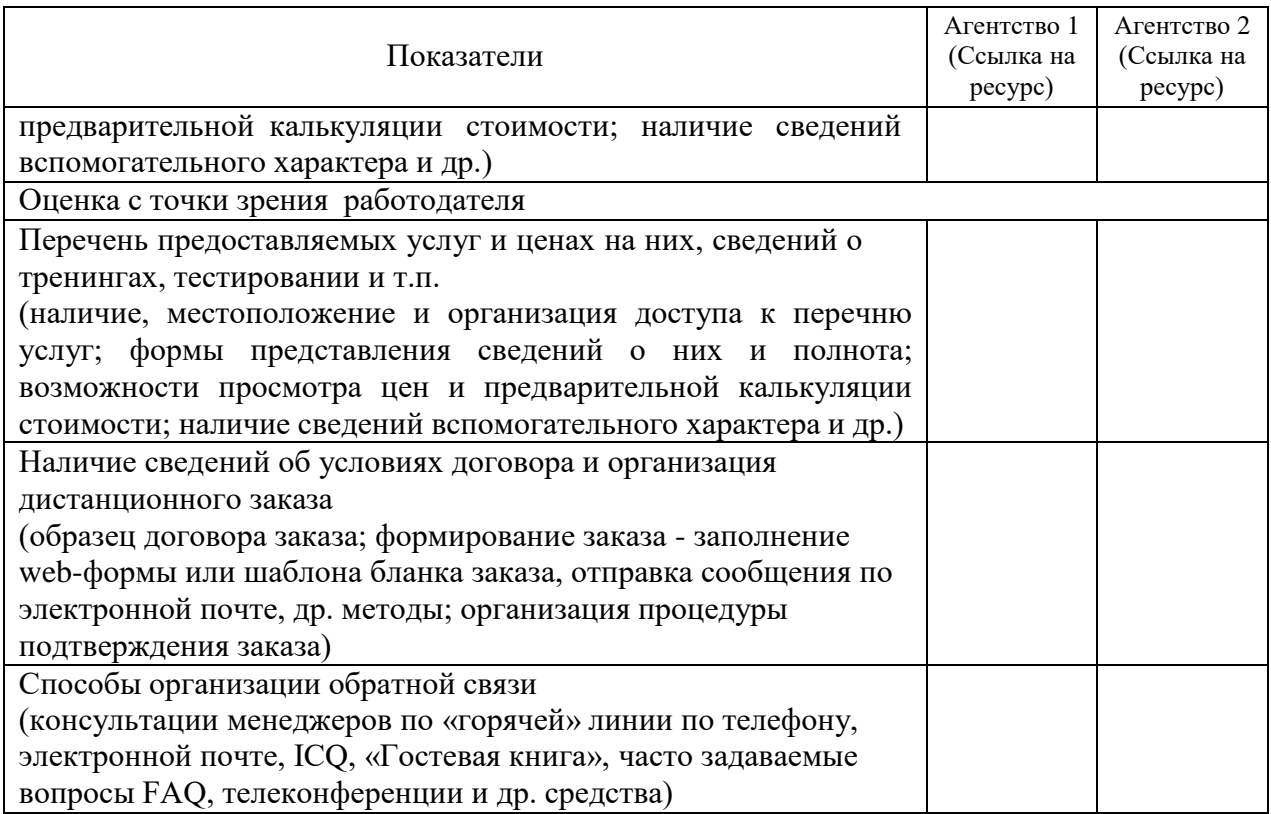

# **Критерии оценки выполнения коллективного задания**

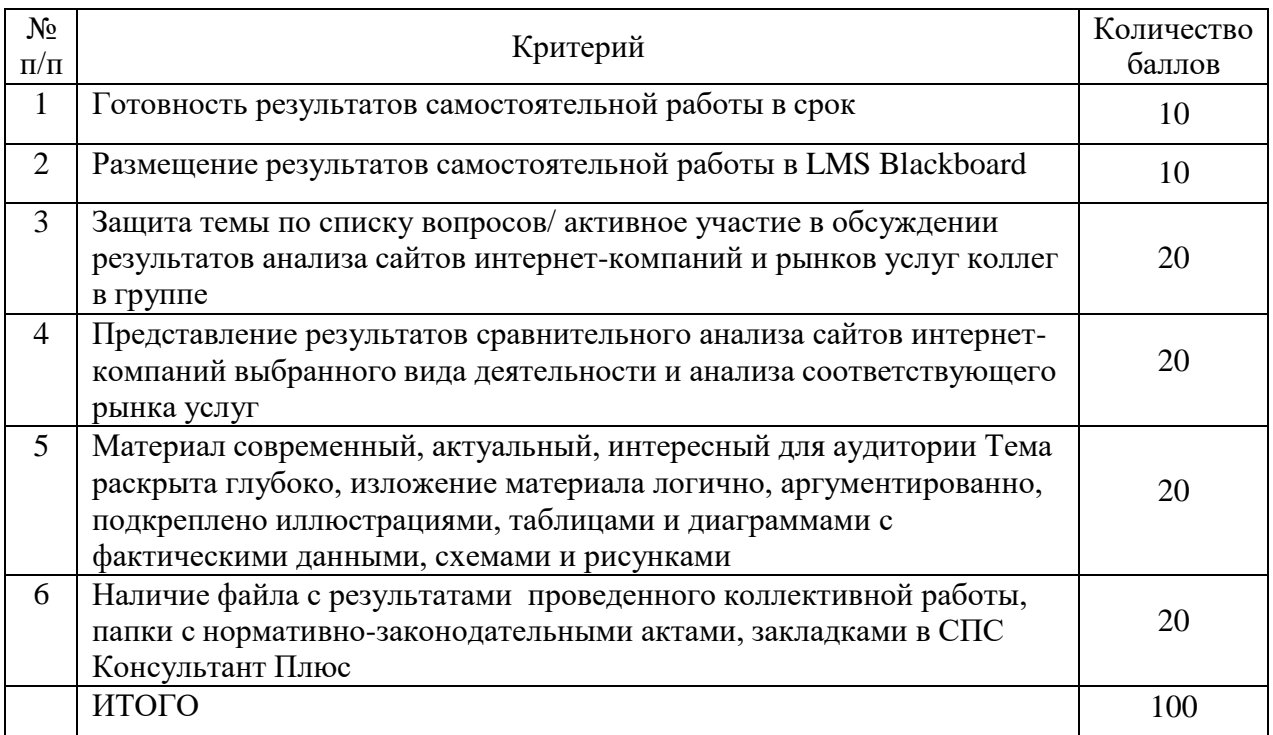

**Задание 8.** Создать информационный сайт компании (на базе готового макета в приложении Microsoft Publisher, средствами текстового процессора MS Word или с помощью мастера на бесплатном сайте).

Изучить теоретическую часть темы по предложенному ниже списку вопросов, используя конспекты лекций, учебную литературу и интернетресурсы.

Список вопросов по теме:

1. Электронный бизнес: понятия, виды моделей.

2. Web-сайт как представительство компании (фирмы, организации) в Интернет-среде (понятие web-страницы, web-сайта – статического и динамического, web-сервера; их функции и назначение, структура, виды).

3. Виды и структура корпоративного сайта, его функции и задачи.

4. Основные технологии создания web-сайтов. Размещение web-сайта.

5. Способы привлечения посетителей на сайт. Счетчики посетителей. Количественные и качественные критерии оценки эффективности создания и функционирования web-сайта компании.

6. Внедрение корпоративных информационных систем в структуру электронной коммерции.

7. Идеология web-сервисов

8. Практика формирования законодательства по электронной коммерции за рубежом и в России

9. Корпоративные порталы: понятие, назначение. Основныетребования, предъявляемые к порталам. Ключевые функции порталов. Типы порталов.

10. Роль XML и WEB-сервисов в Интернет-экономике. Механизмы достижения всеобщего понимания XML-документов: DTD, XML Schemas, XML-словари.

11. Понятие Web-сервиса. Технологии разработки XML-документов.

12. Архитектуры и технологии разработки корпоративных порталов.

13. Компании-разработчики программного обеспечения для корпоративных порталов.

14. Архитектура программного обеспечения для бизнес-интеграции компании IBM.

15. Управление и мониторинг корпоративных порталов. Объекты управления и мониторинга: контент, пользователи, безопасность, персонализация, производительность, системные ресурсы, сетевые соединения.

16. Обеспечение безопасности: межсетевые экраны, цифровые сертификаты, аутентификация, уровень защищенных гнезд SSL, обеспечение безопасности IP.

17. Управление знаниями: иерархия управления - управление информацией, управление содержимым портала, управление знаниями.

#### **Методические указания к выполнению задания 8**

Сформировать группы, состоящие из 2-3 человек.

Предварительно подготовьте файлы с информацией о компании, сохраните их в отдельной папке с именем Материалы\_для\_сайта.

Запустите приложение Publisher. Внимательно рассмотрите открывшееся окно программы, определите, какие стандартные и новые структурные элементы на нем присутствуют и их место положение.

В левой части окна приложения в области задач Новая публикация в разделе Начать с макета щелкните по пункту Веб-узлы и электронная почта. В развернувшемся подменю выберите пункт Веб-узлы, а в его подчиненном меню – пункт Веб-узлы «Услуги». В рабочей области окна приложения представляются различные макеты веб-сайтов. Перемещая курсор с одного макета на другой (без щелчка), просмотрите их образцы. Выберите щелчком мыши макет Веб-узел «Услуги». Игрушки.

Для внесения изменений в оформление выбранного шаблона в области задач Параметры: Веб-узел задайте команду Цветовые схемы и выберите цветовую схему Лагуна.

Затем в нижней части панели задач Цветовые схемы задайте команду Пользовательская цветовая схема для корректировки выбранного набора цветовых решений элементов сайта. В появившемся диалоговом окнеЦветовая схема на вкладке Пользовательская внесите коррективы в цветовуюсхему. С помощью командной кнопки Сохранить схему… вызовите соответствующее окно диалога и сохраните созданный набор цветовых решений, задайте ему имя по своей фамилии. Проверьте наличие новогонабора цветовых решений в списке Применить цветовую схему на панели задач Цветовая схема.

Вернитесь в режим работы с параметрами веб-сайта щелчком по пункту Параметры: Веб-узел (или с помощью кнопки Назад) на панели задач Цветовые схемы.

Для перемещения по страницам сайта создайте панель навигации, выбрав вариант Вертикальная и горизонтальная в соответствующем разделе панели задач Параметры: Веб-узел (Microsoft Publisher так же позволяет создавать панель навигации «вручную»).

Для внесения изменений в оформление текстовой информации щелкните по пункту Шрифтовые схемы на панели задач Параметры: Веб-узел. В появившемся разделе Применить шрифтовую схему и выберите набор Мастер: Мастер веб-узлов. Убедитесь, что в макете изменился тип шрифта в текстовых блоках. Внизу панели задач Шрифтовые схемы с помощью команды Стили и форматирование можно задать собственные параметры оформления заголовков, маркированных списков и других элементов на странице. Используйте данную команду при работе над собственнымпроектом сайта в часы самостоятельной работы.

Для установки нужного фона веб-страницы и добавления звуковых эффектов перейдите в область задач Содержимое страницы с помощью щелчка по соответствующему пункту в области задач.

В открывшейся панели задач Содержимое страницы в разделе Параметры страницы щелкните по пункту Фоновая заливка и звук. Из списка предлагаемых вариантов выберите пятый вариант первого столбца.

Используя содержимое файлов папки Материалы\_для\_сайта, на первую страницу сайта скопируйте и вставьте нужные объекты.

Перейдите на следующую страницу щелчком по ее ярлыку внизу рабочей области окна приложения Publisher (кнопка с числом 2). Используя содержимое файлов папки Материалы для сайта, на вторую страницу сайта скопируйте и вставьте объекты.

Аналогичным образом подготовьте третью и четвертую страницы сайта. Сохраните проект в отдельной папке.

Задайте команду Файл > Предварительный просмотр веб-страницы. В открывшемся окне браузера Internet Explorer просмотрите полученныйвариант сайта, проверьте работу гиперссылок. Закройте окно браузера.

Сохраните проект с типом файла Веб-страница. Зайдите в папку и обратите внимание на иконки файлов, сохраненных в разных форматах. Откройте двойным щелчком мыши файл в формате Веб-страница. В открывшемся окне браузера Internet Explorer просмотрите полученныйвариант сайта, проверьте работу гиперссылок. Закройте окно браузера.

Продемонстрируйте преподавателю результаты выполнения своего проекта.

Не забывайте по мере внесения изменений в проект сайта просматривать его отображение в окне браузера и проверять работу гиперссылок. На панели задач Параметры: Веб-узел в разделе Добавить на веб-узел используйте команду Просмотр веб-узла.

Перед размещением сайта в интернет-среде убедитесь, что он сохранен в двух форматах, что позднее, в случае необходимости позволит редактировать

содержимое и дизайн сайта средствами того приложения, в котором он проектировался.

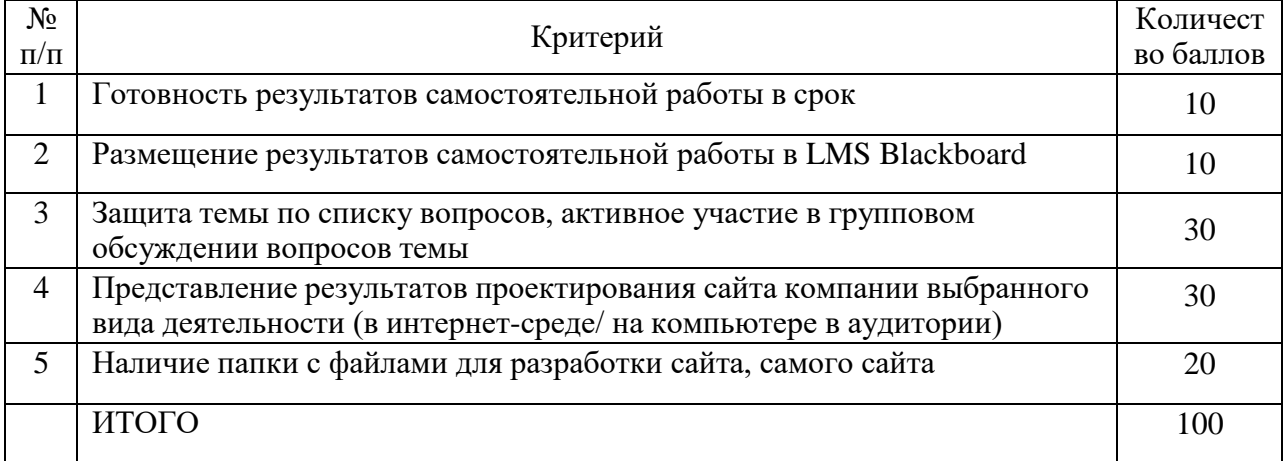

# **Критерии оценки выполнения творческого задания**